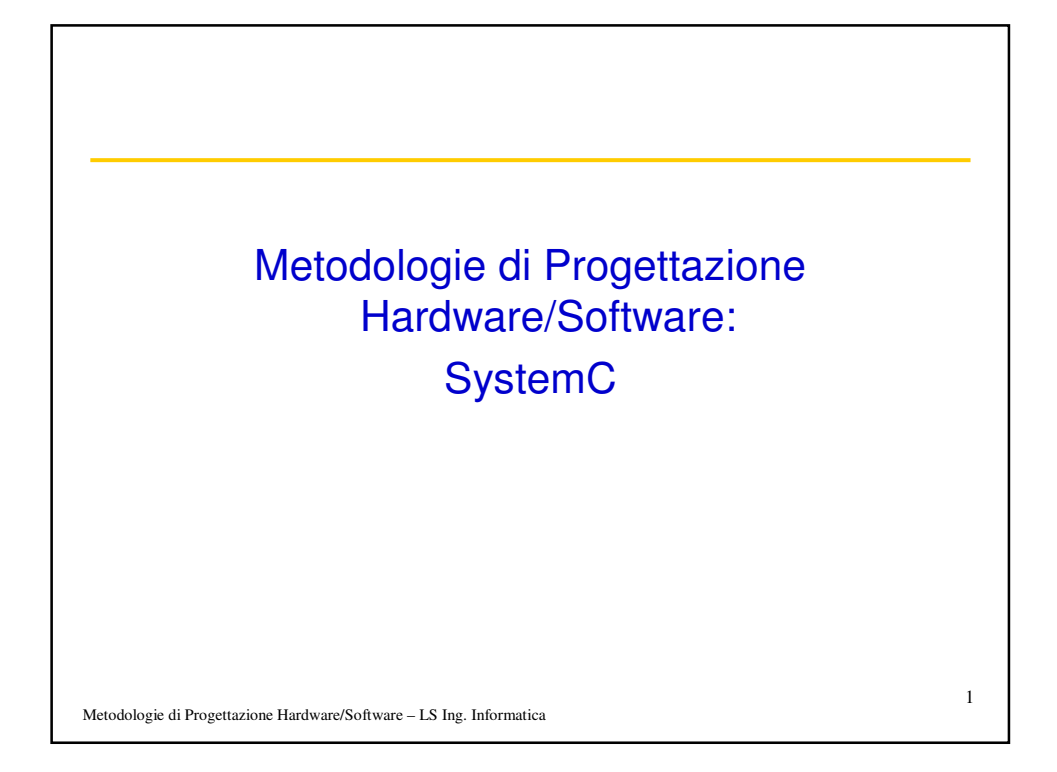

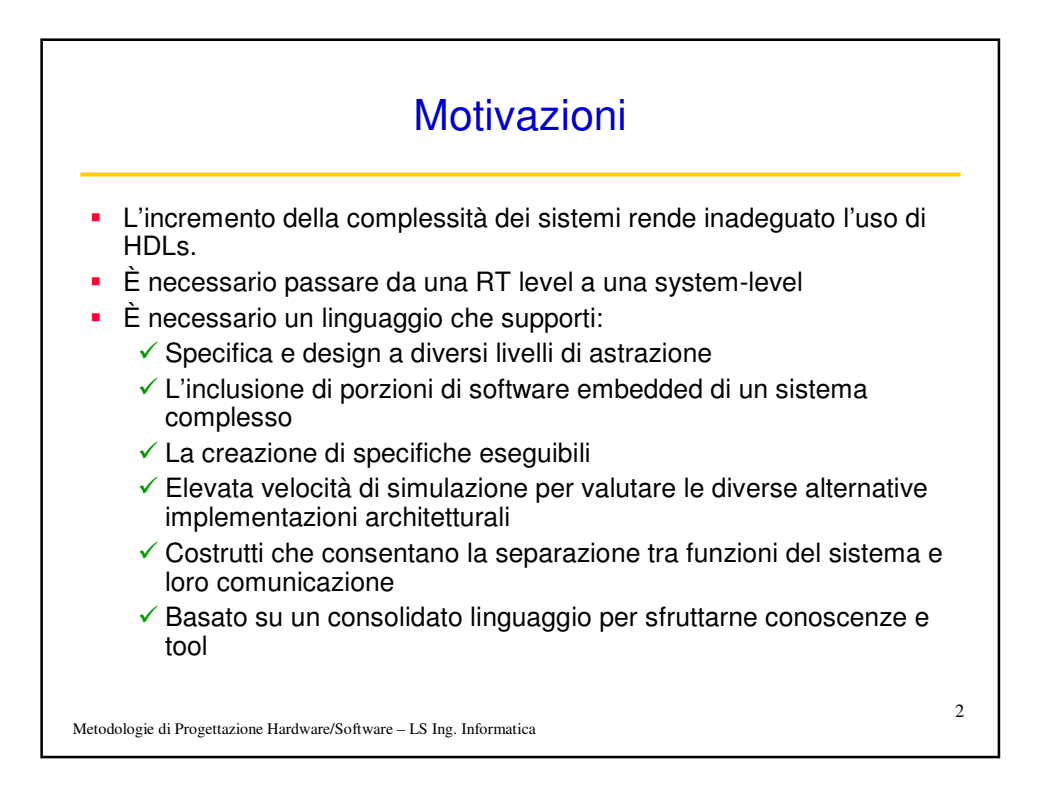

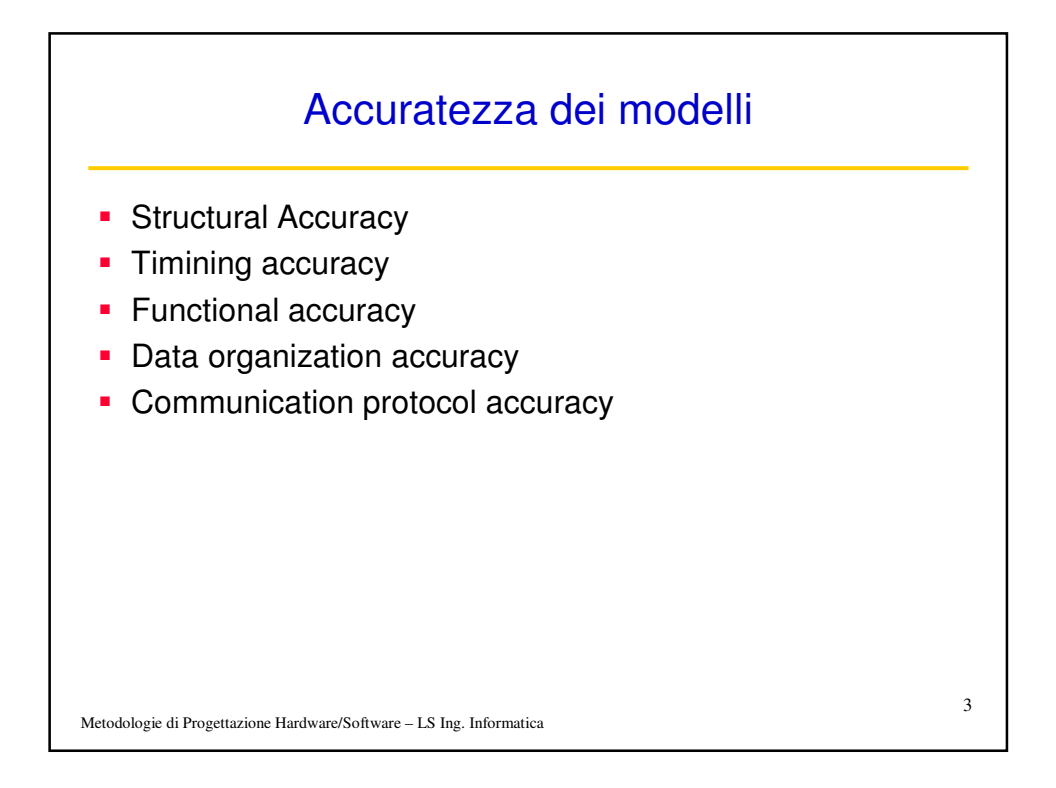

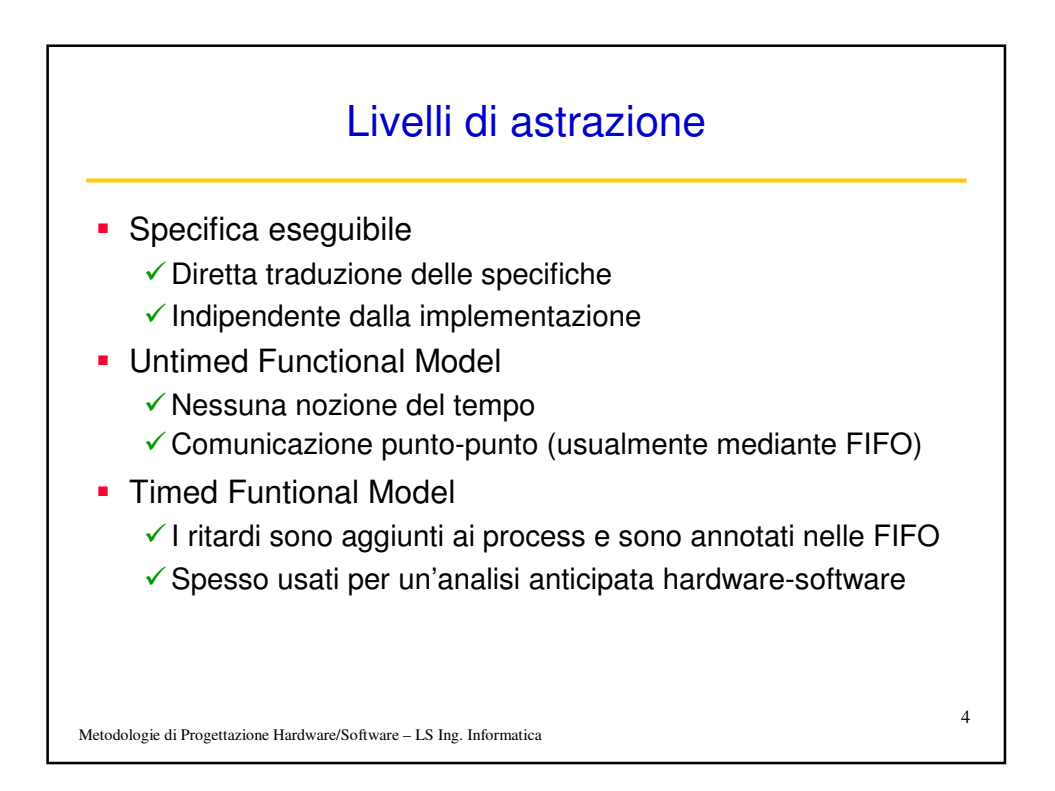

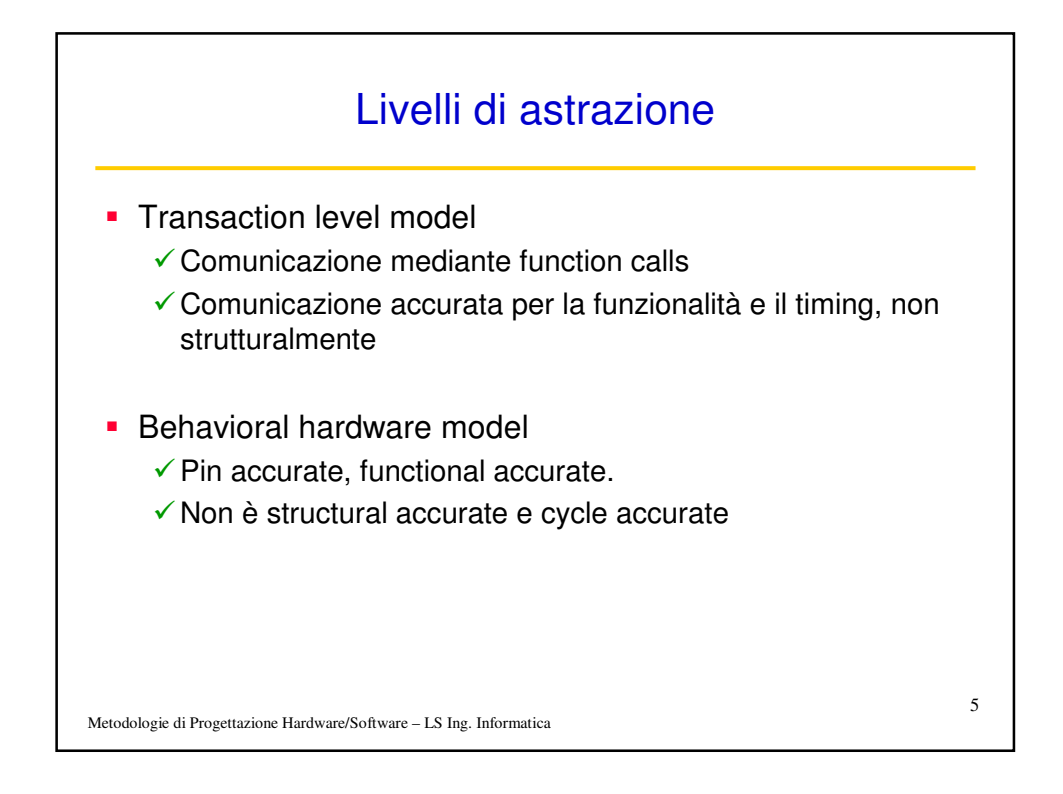

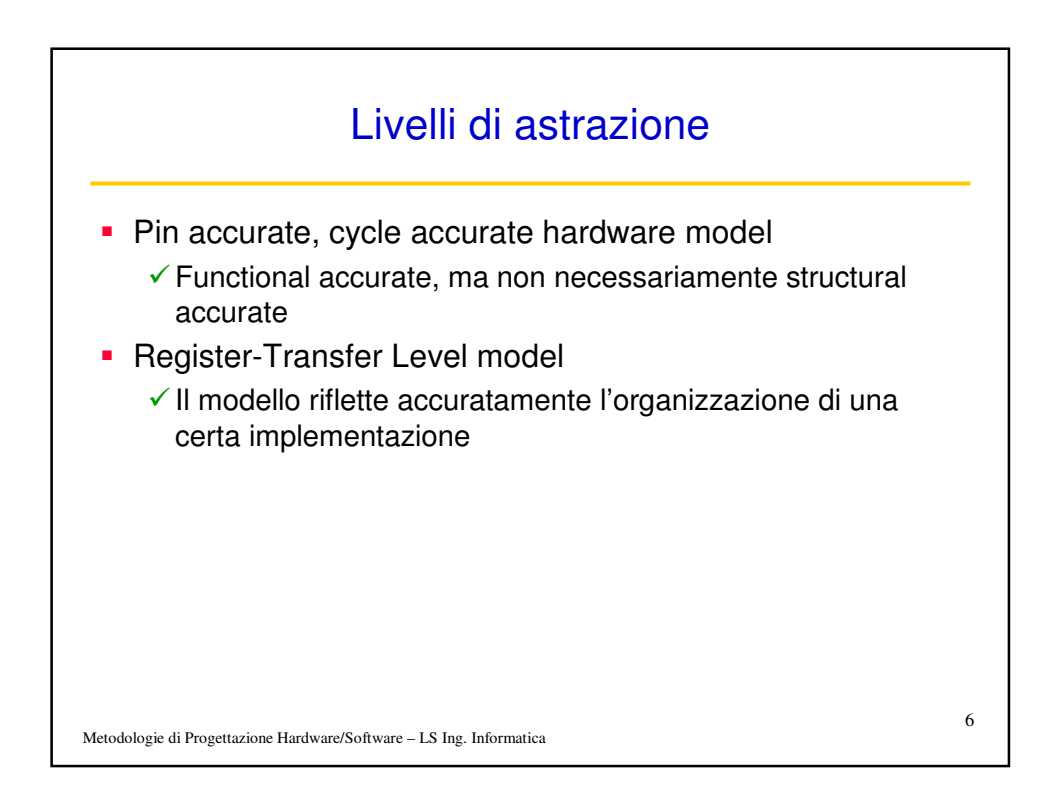

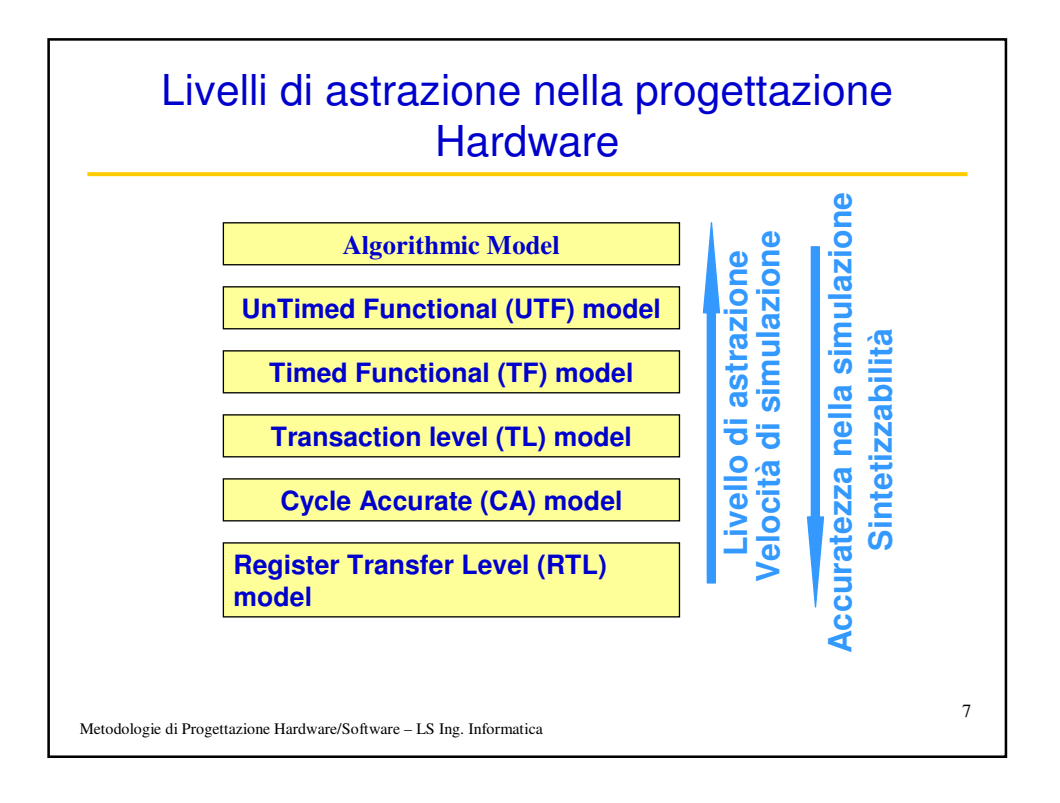

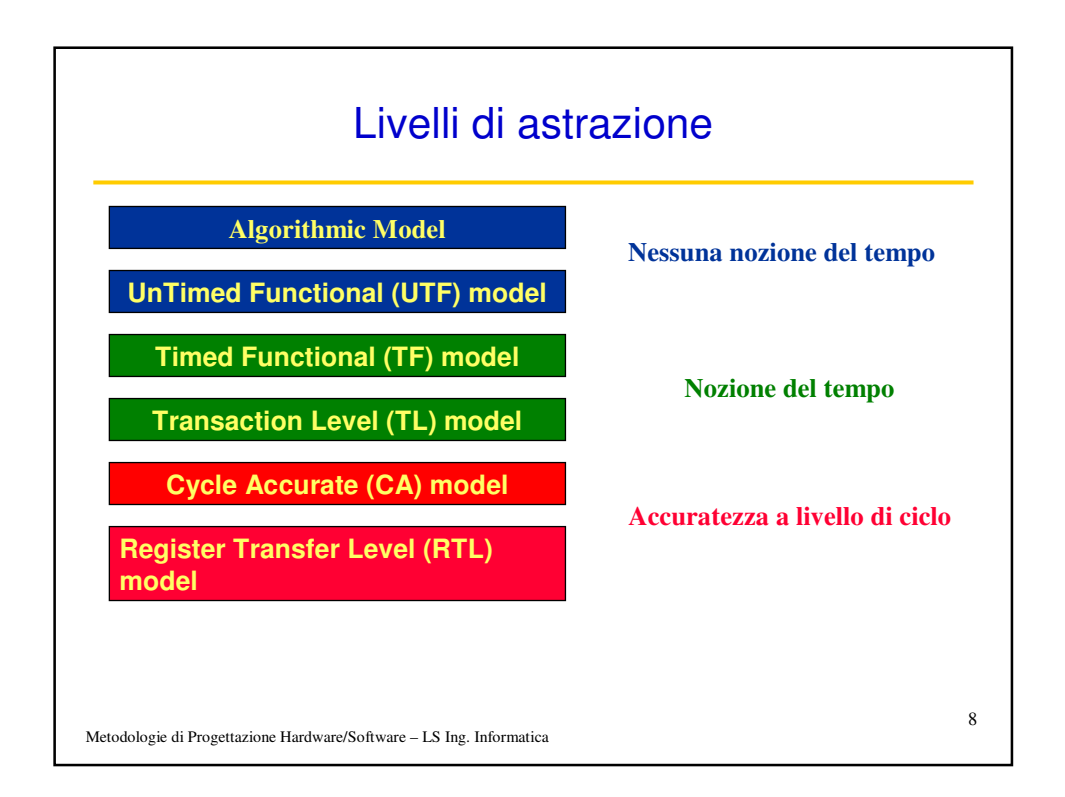

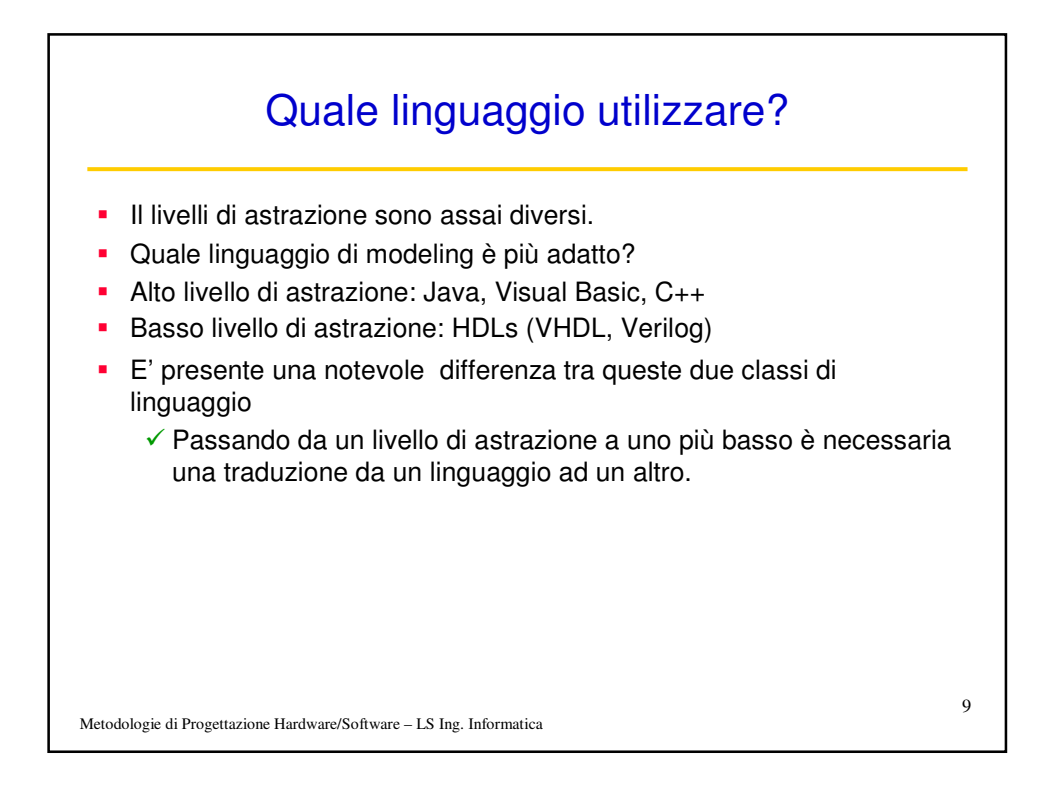

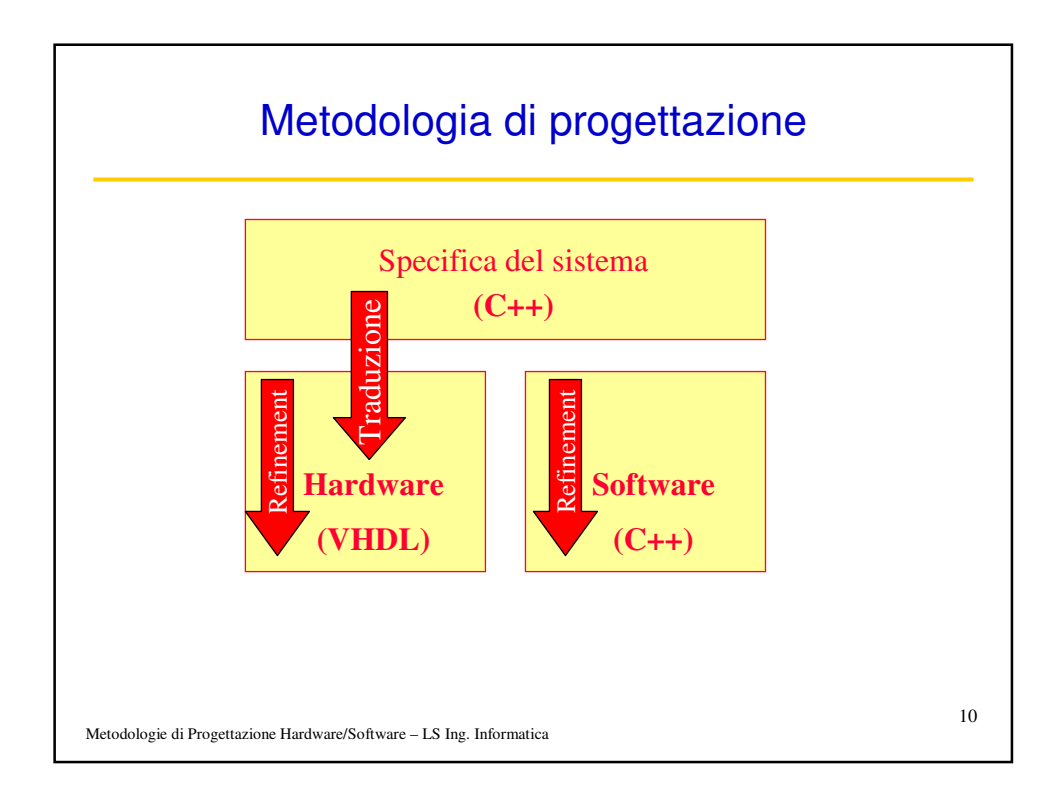

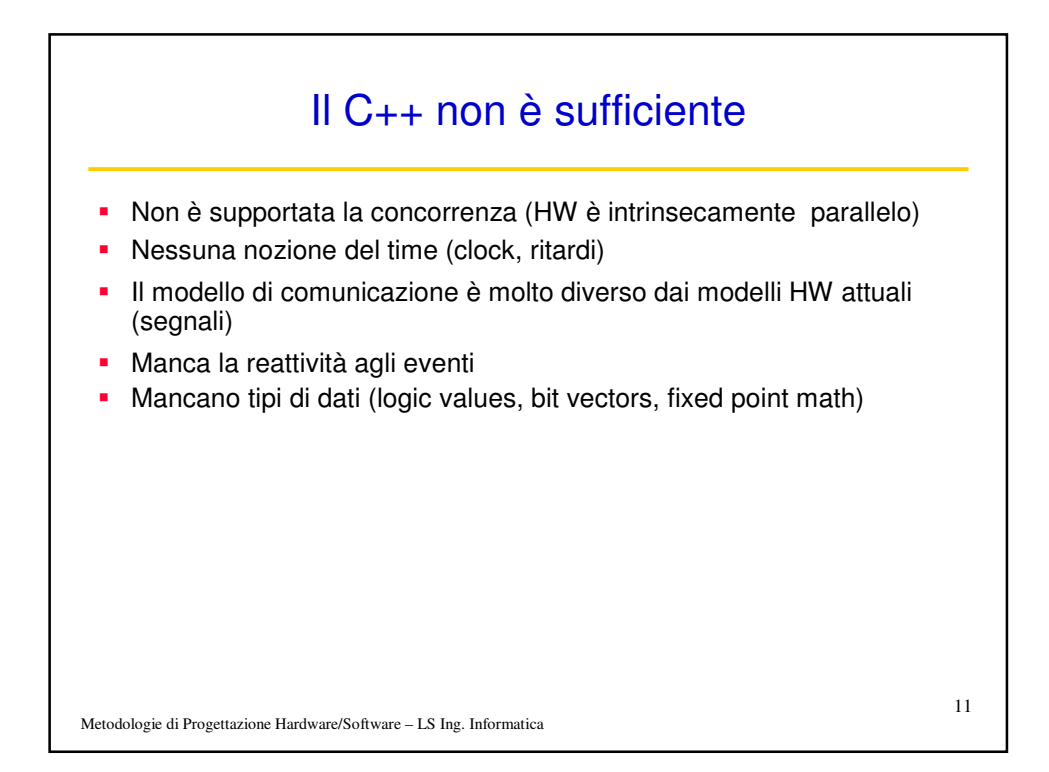

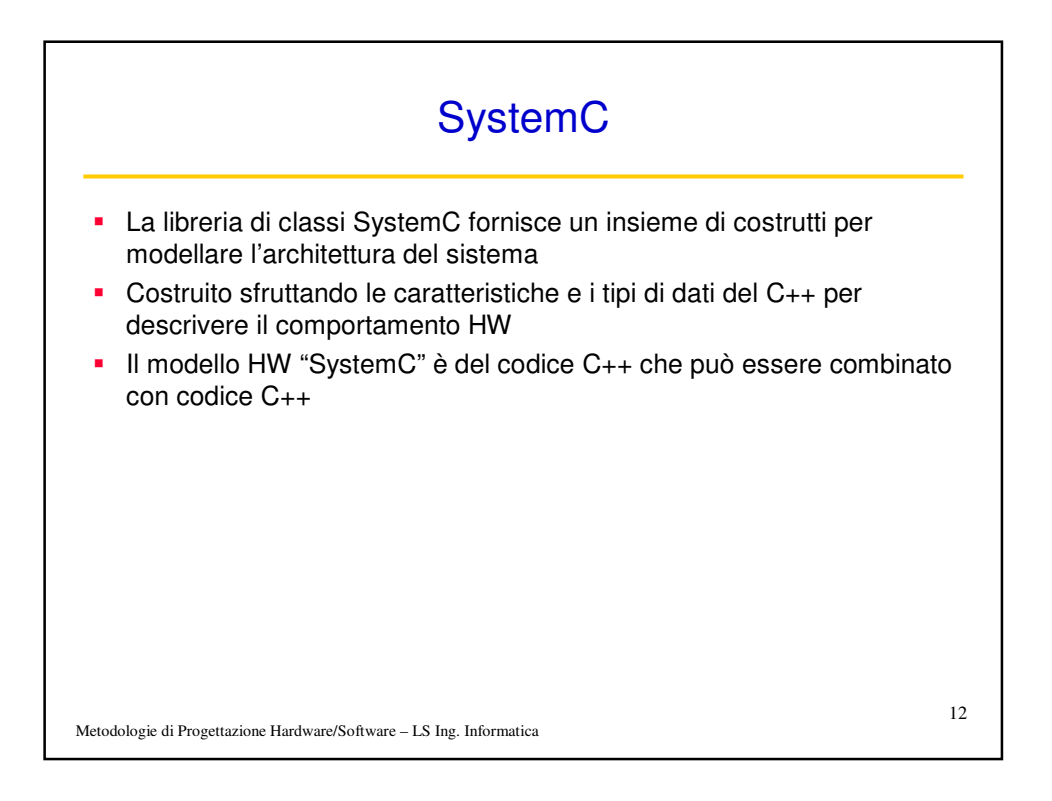

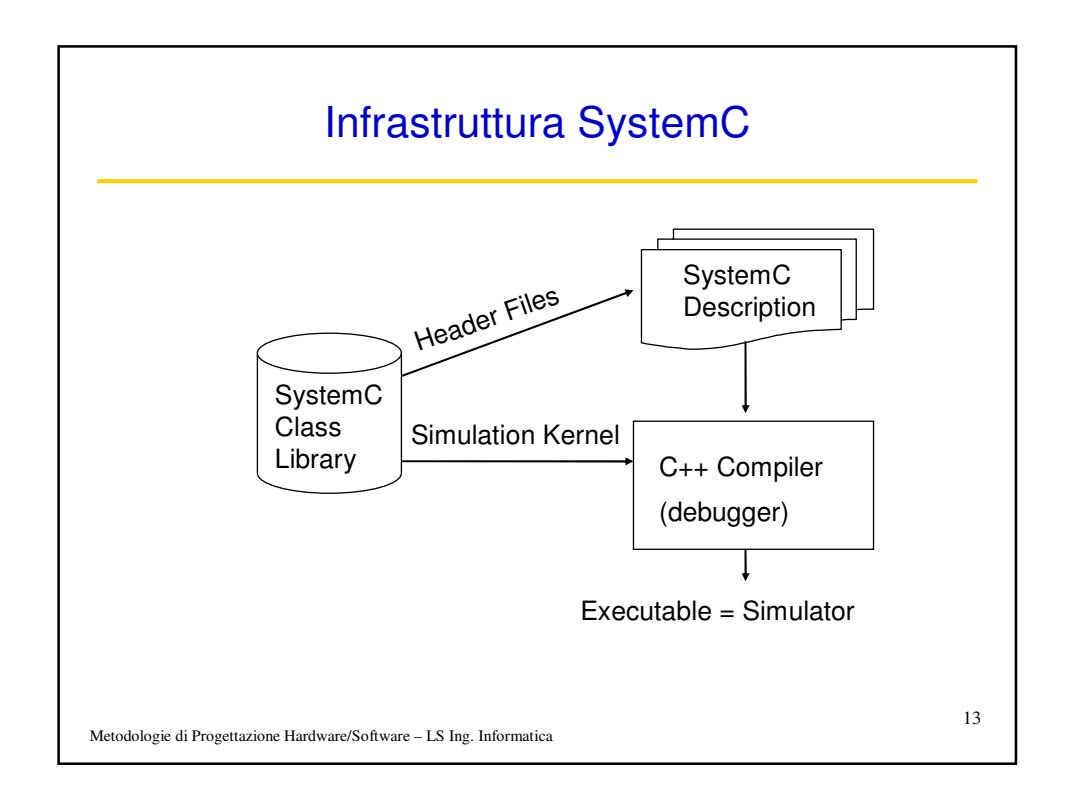

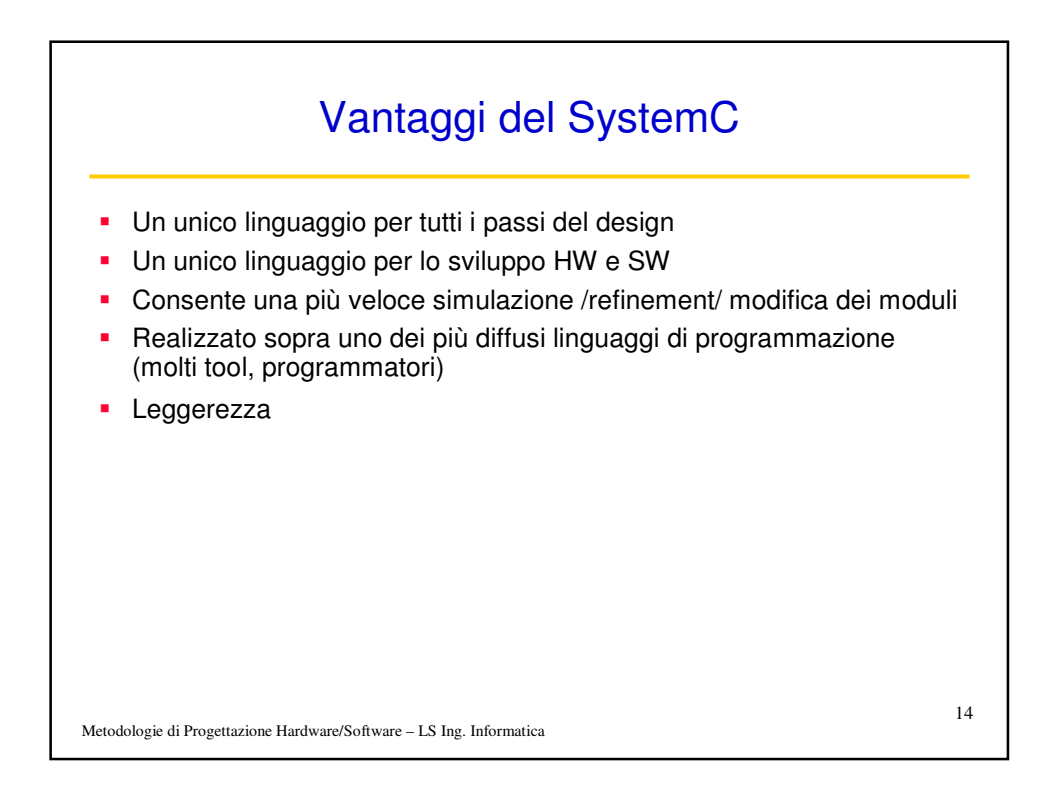

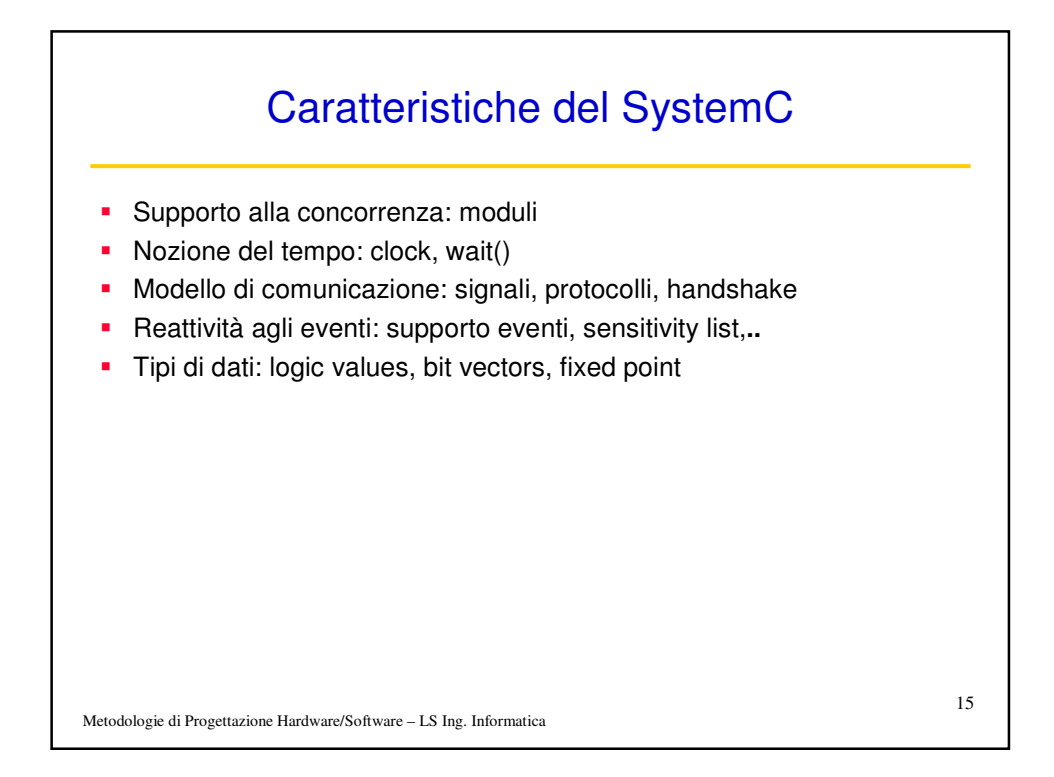

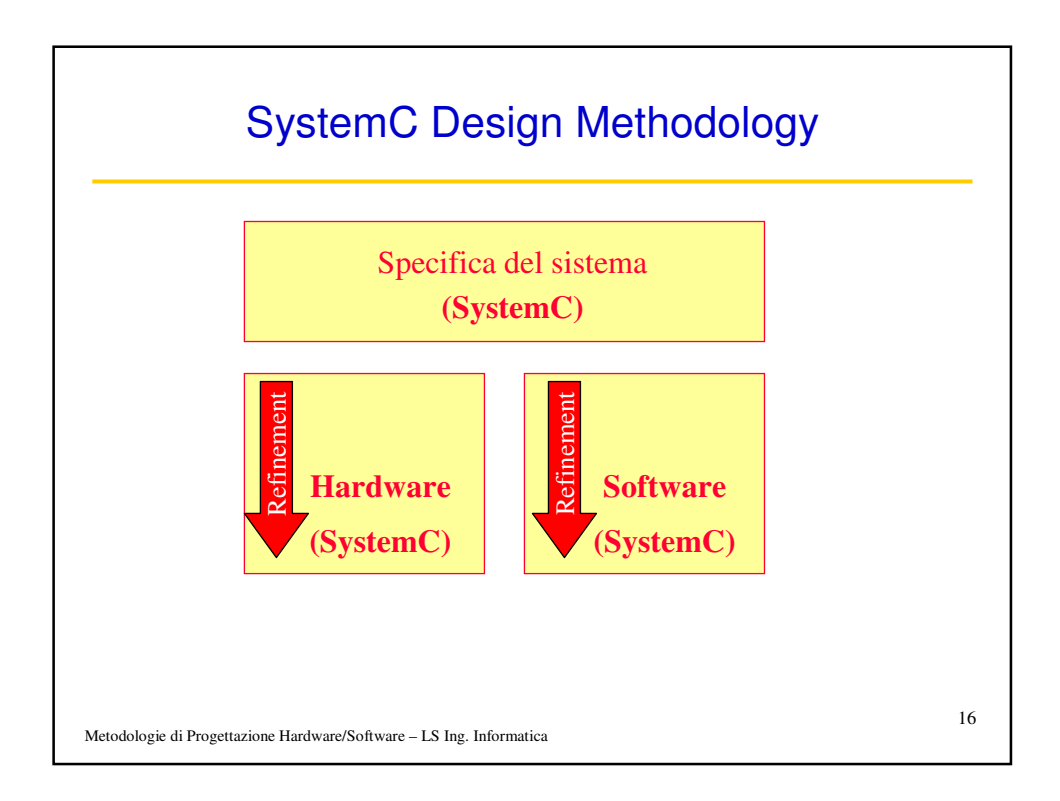

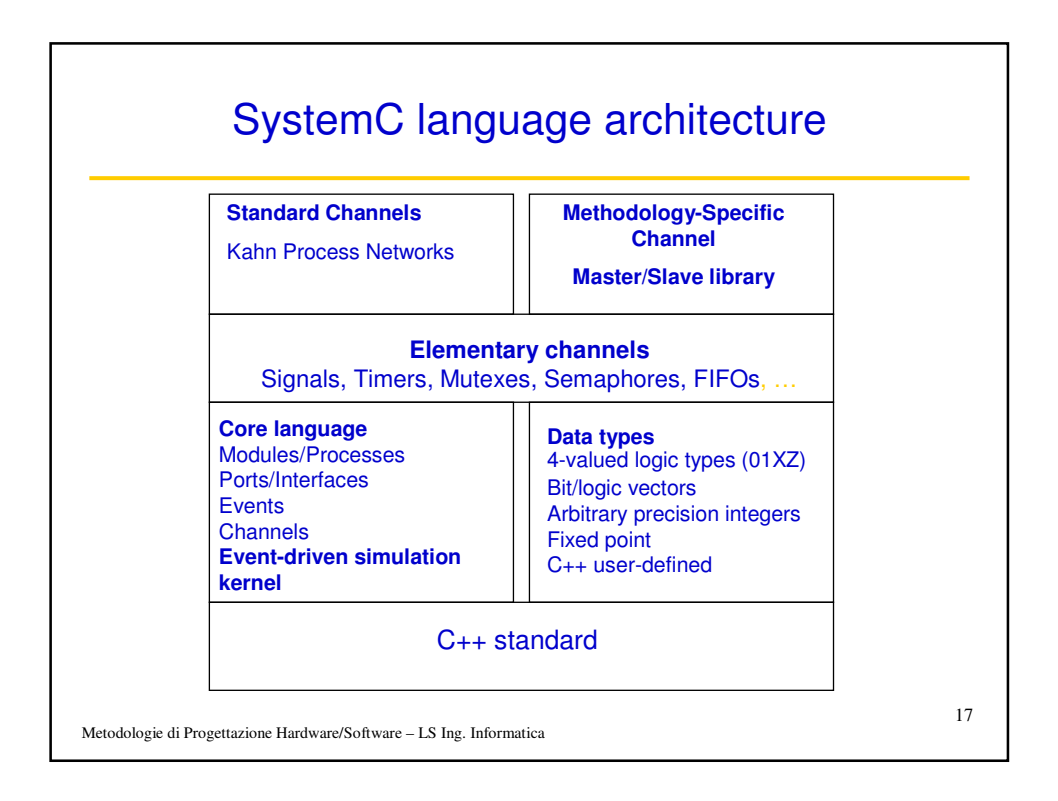

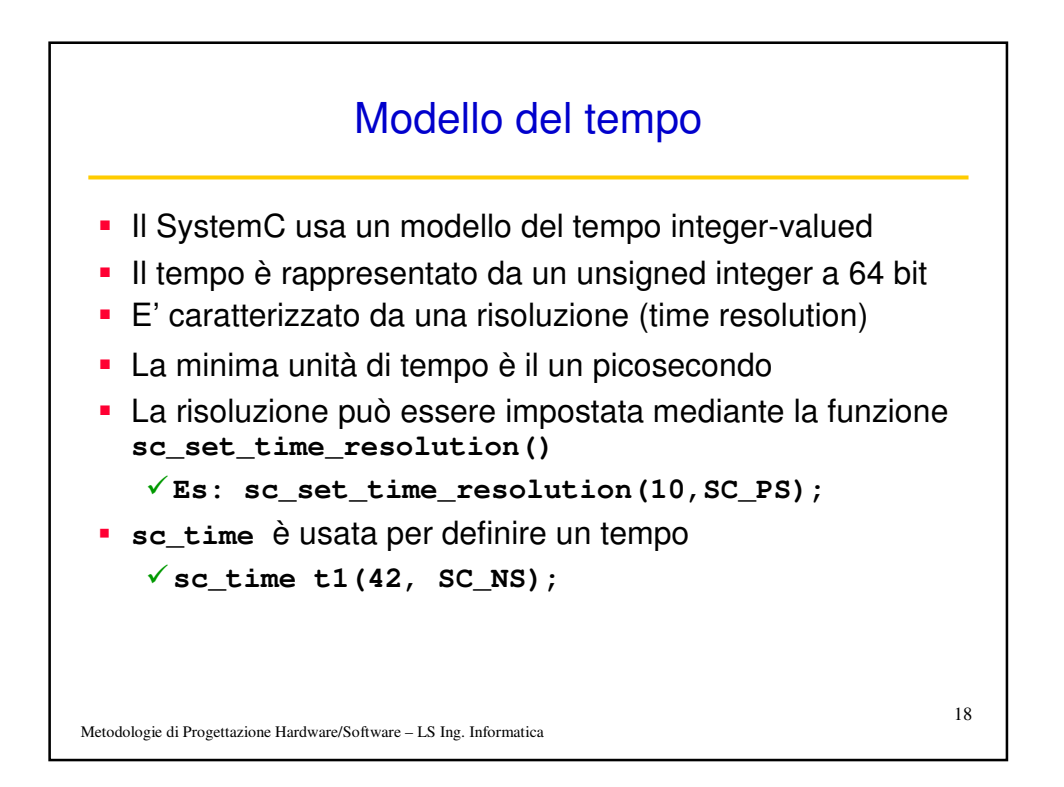

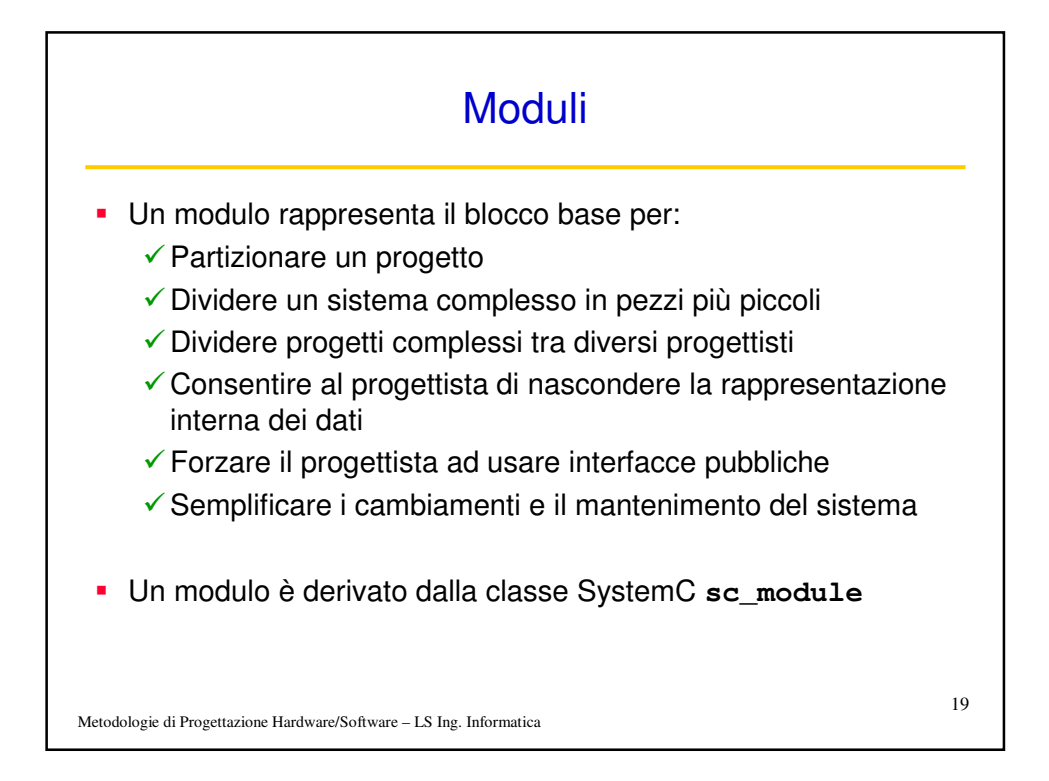

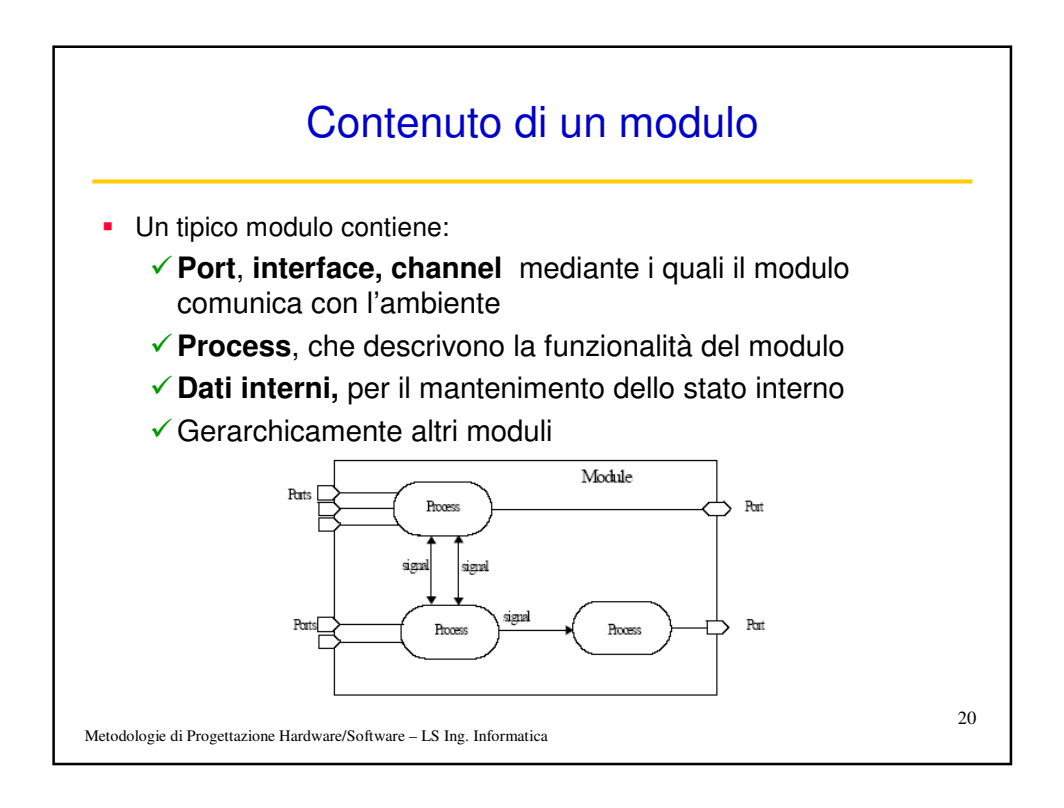

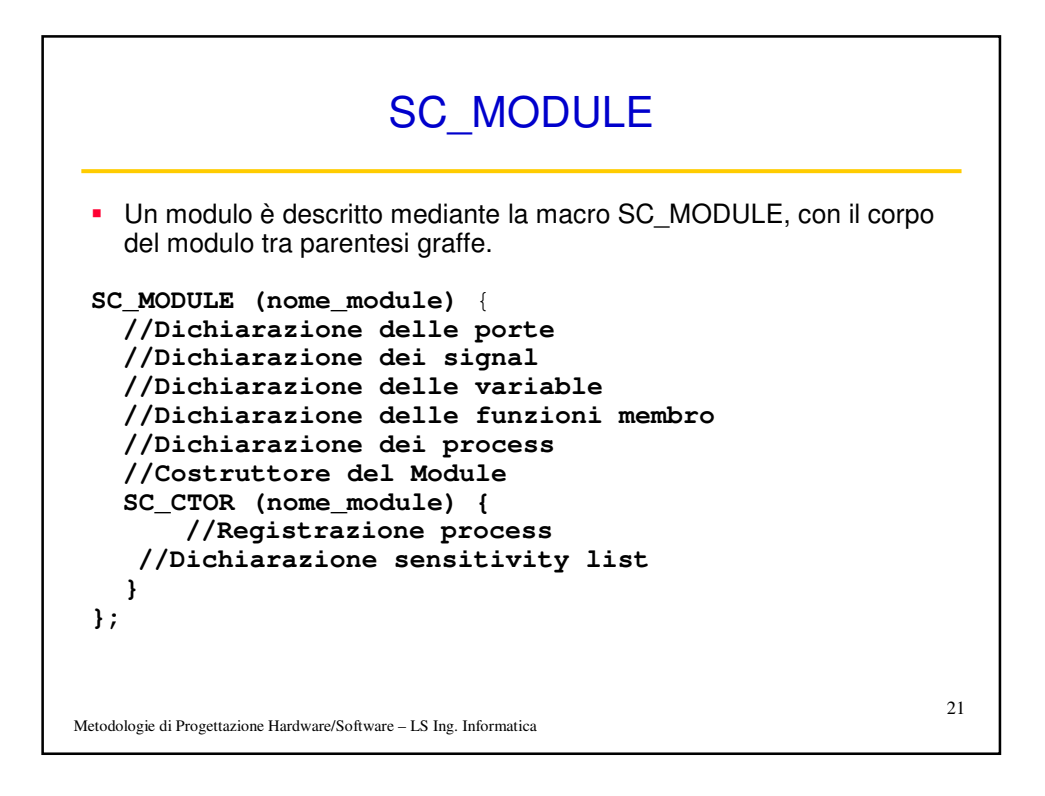

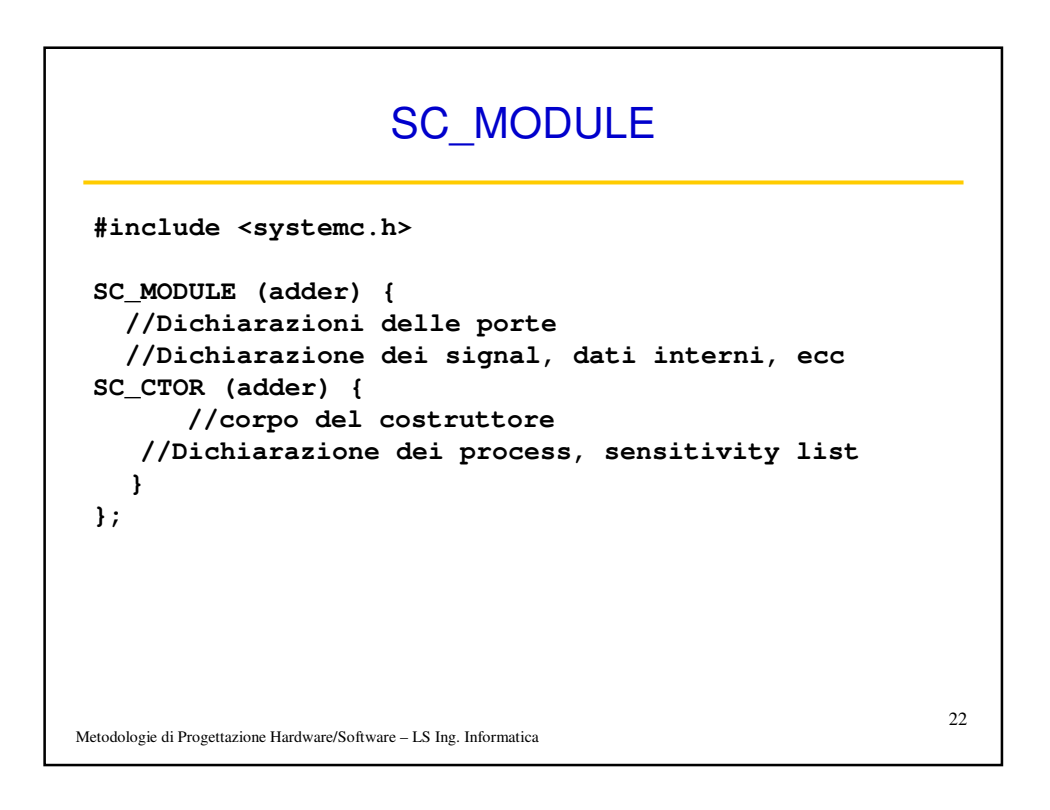

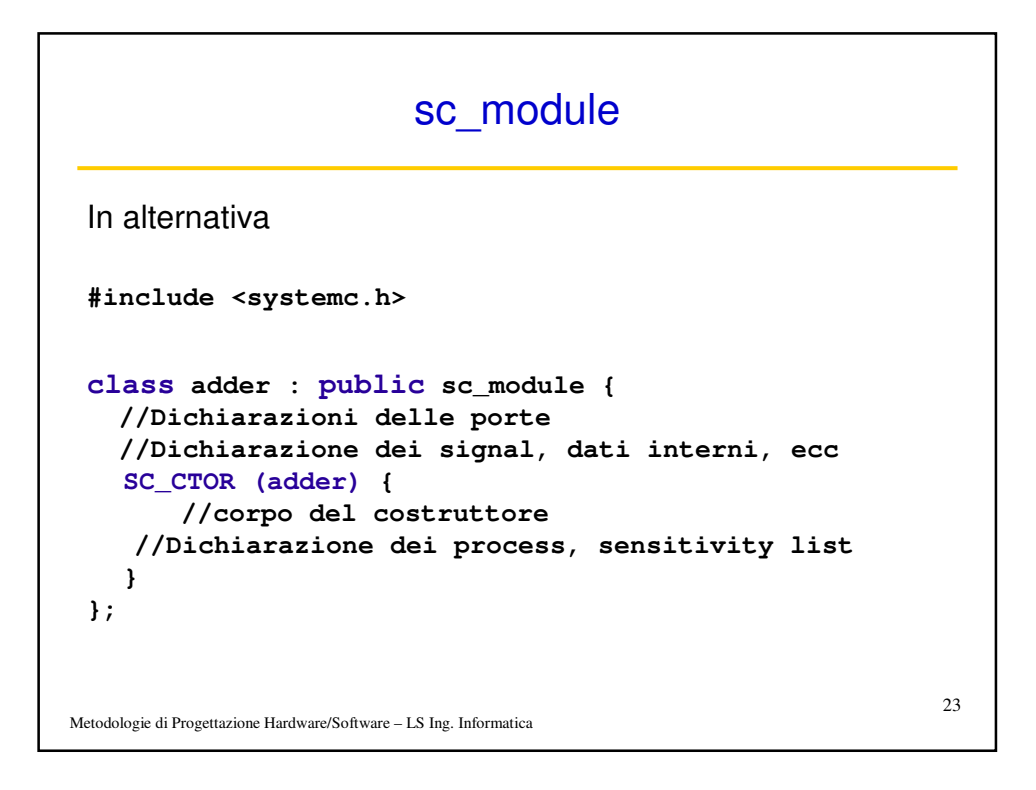

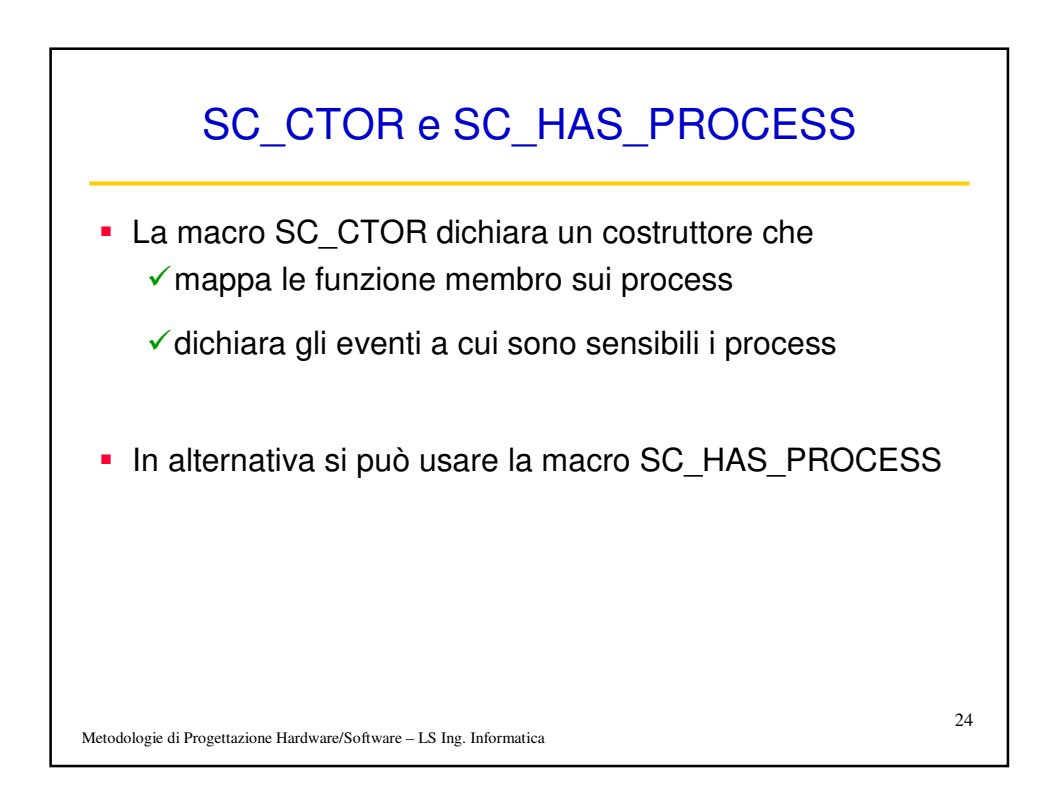

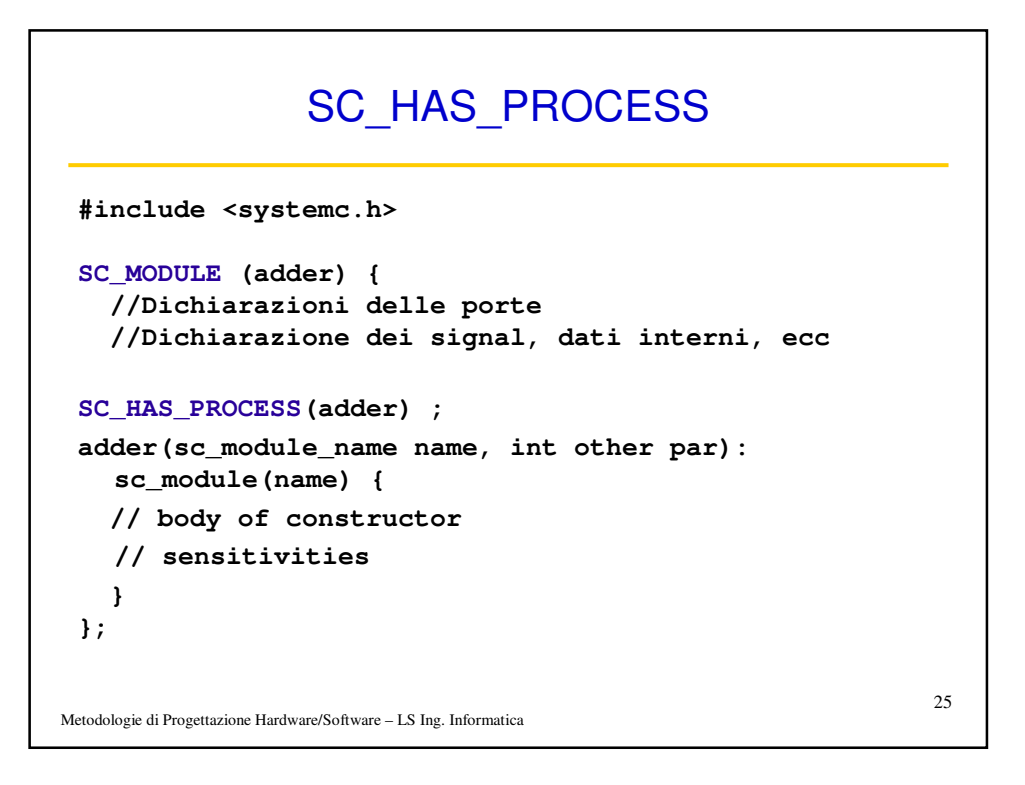

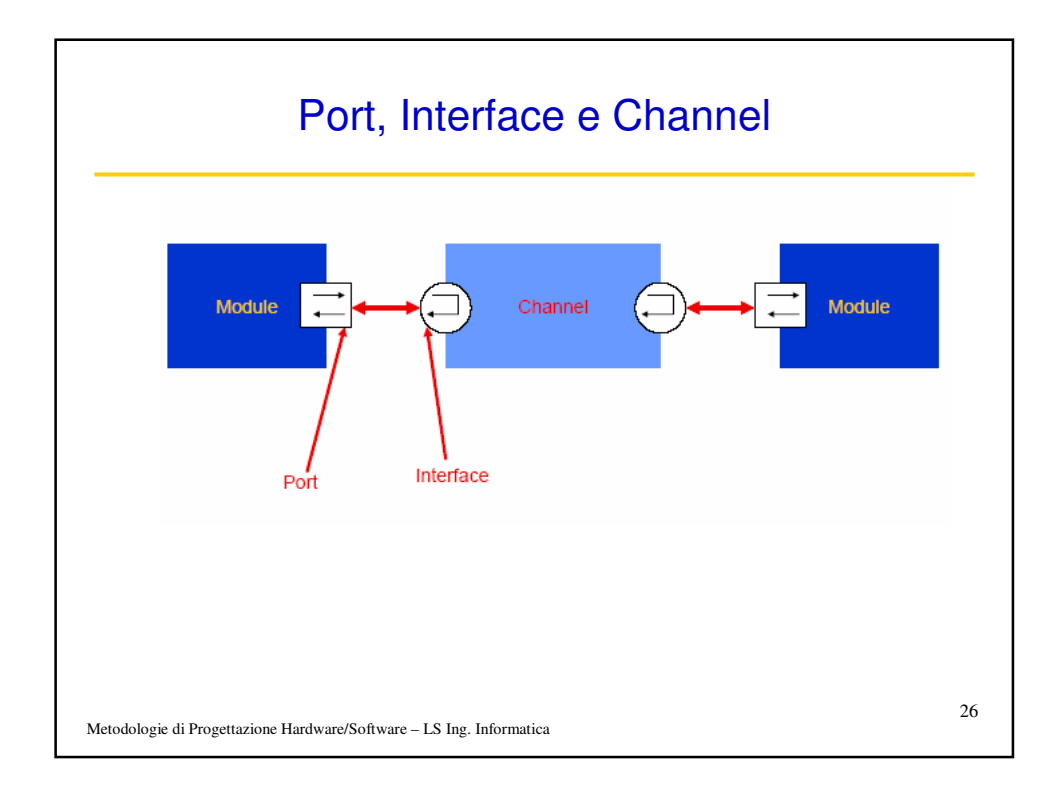

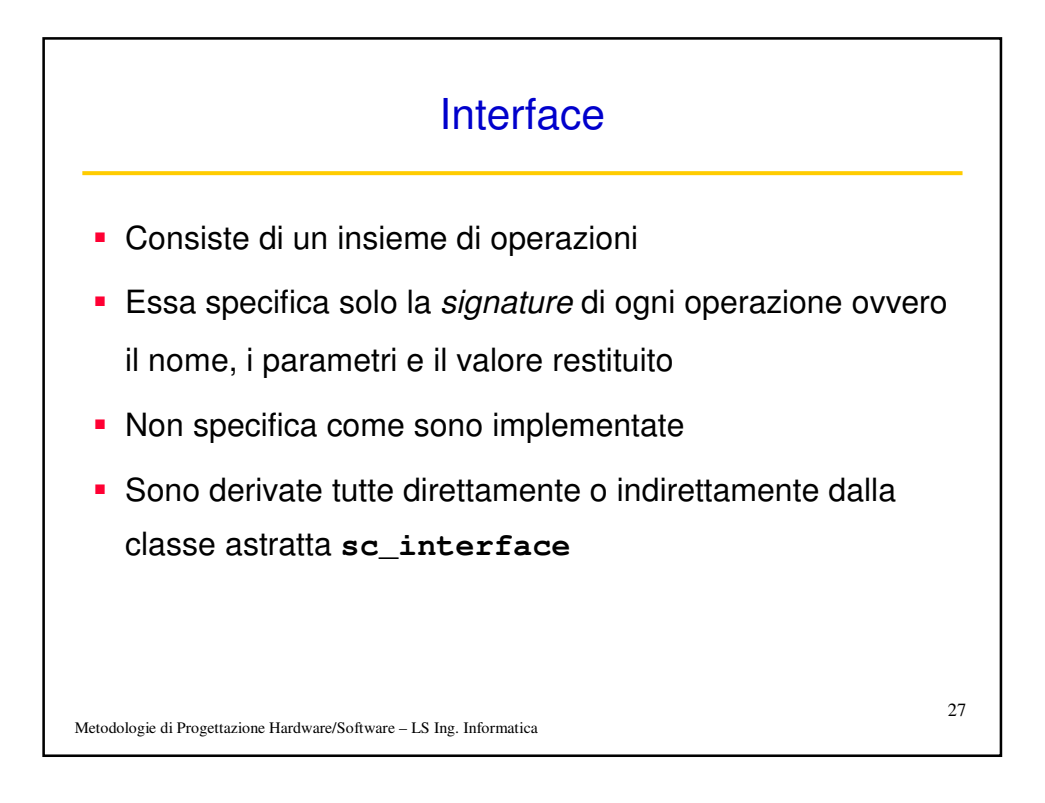

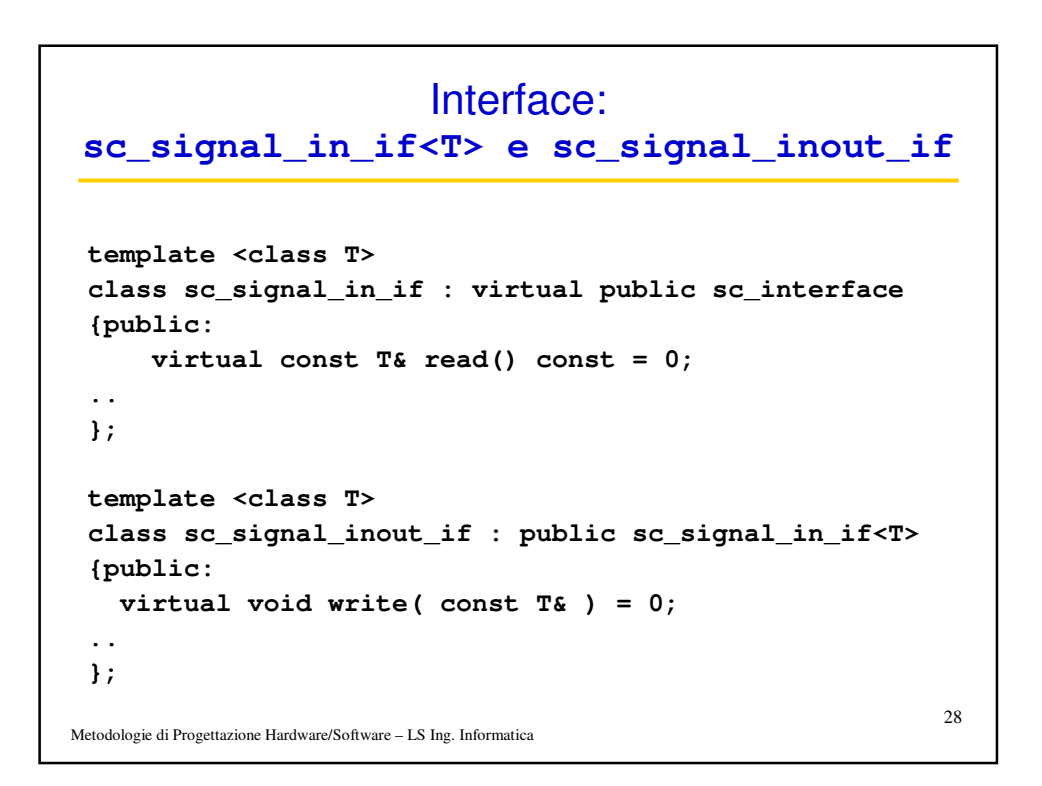

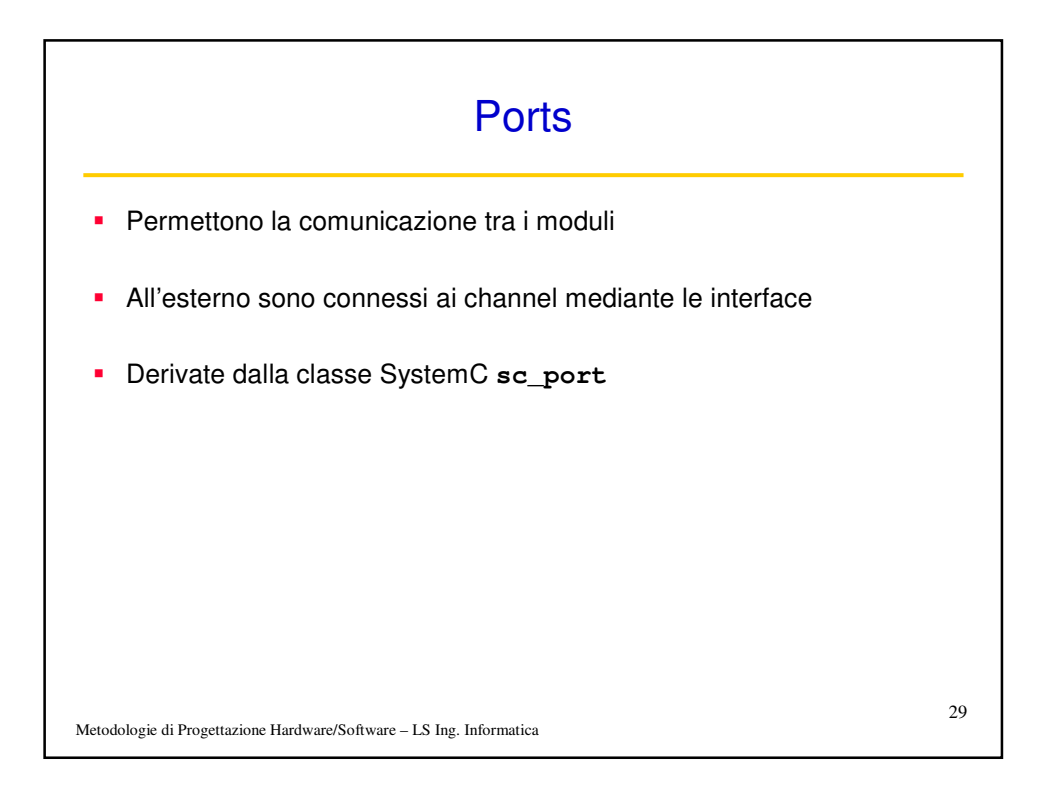

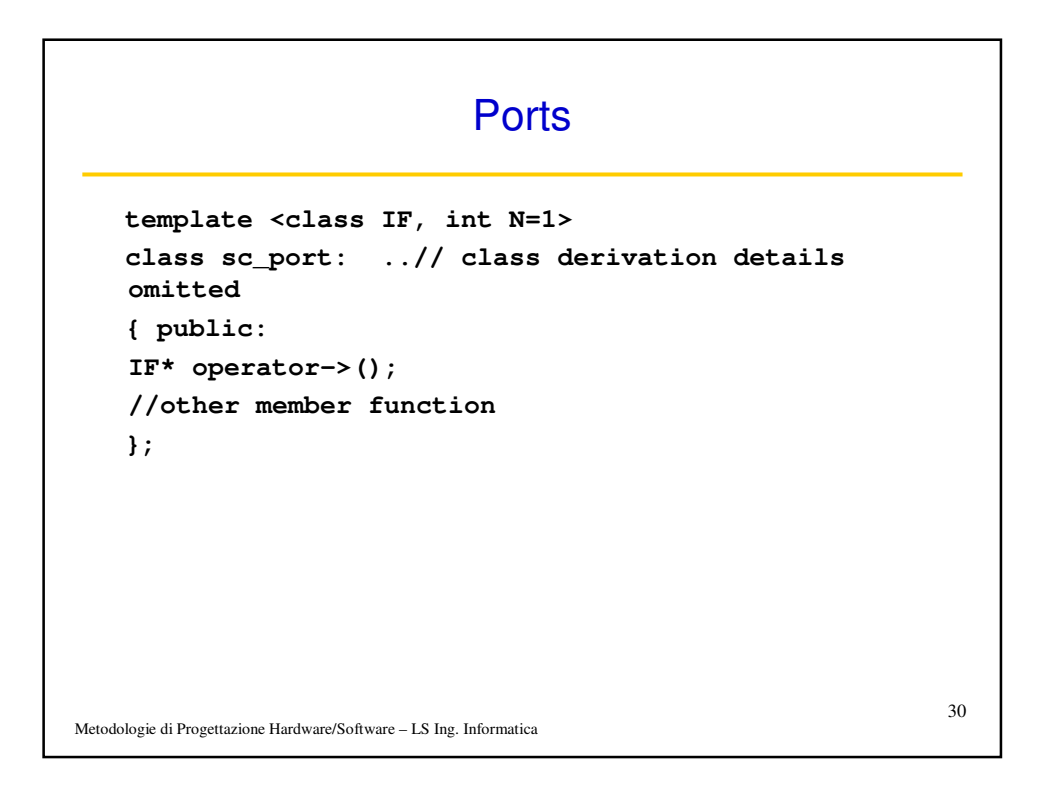

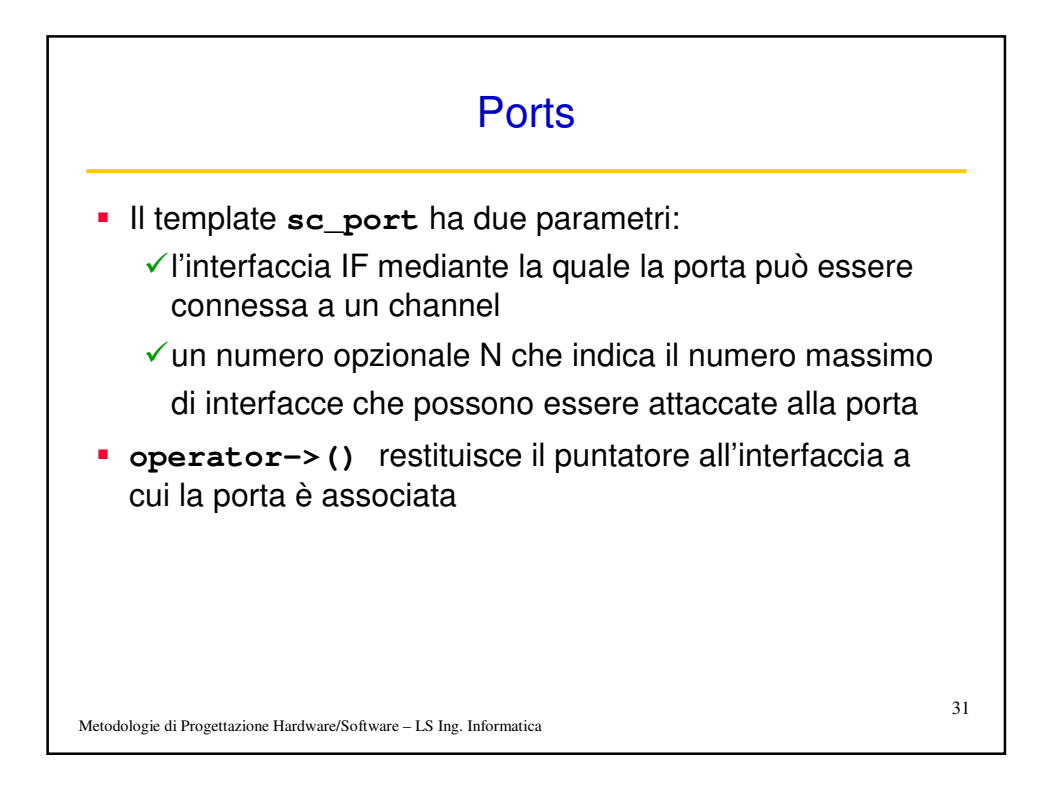

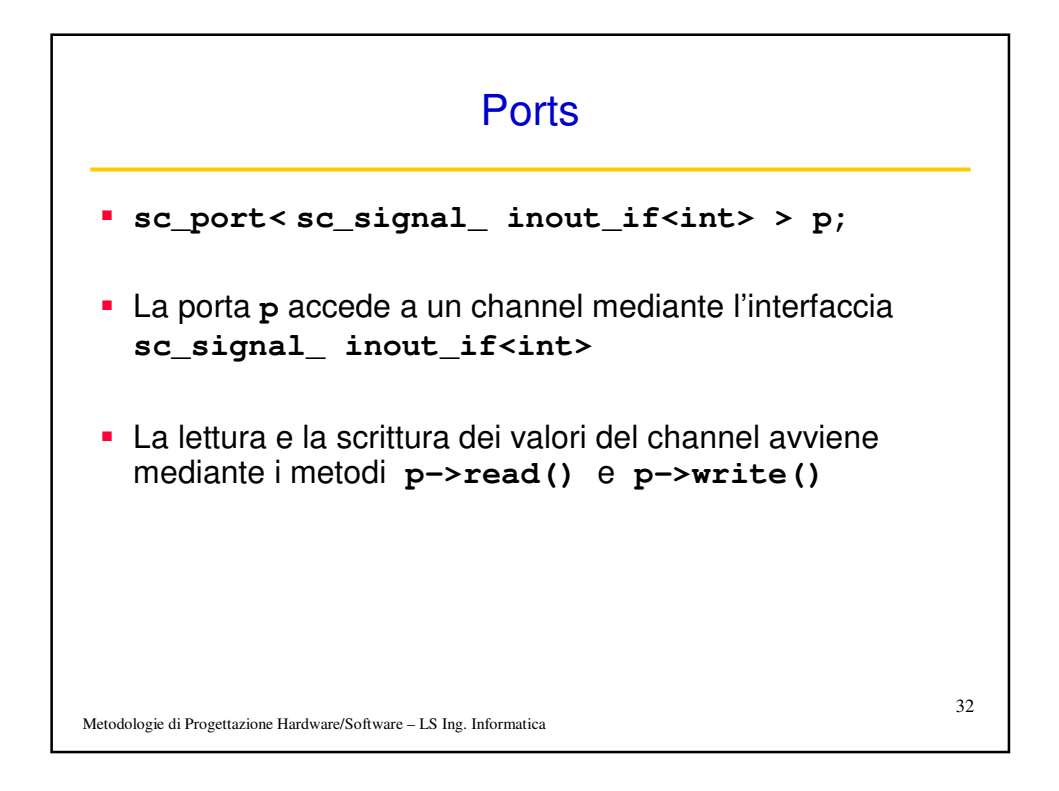

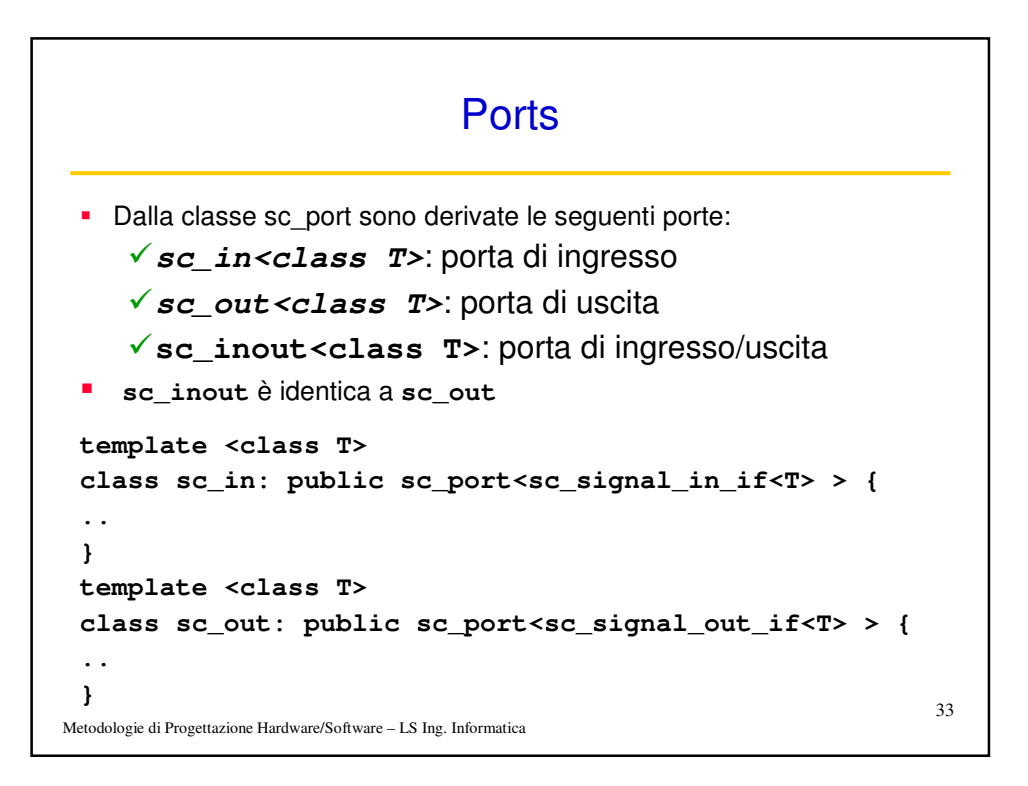

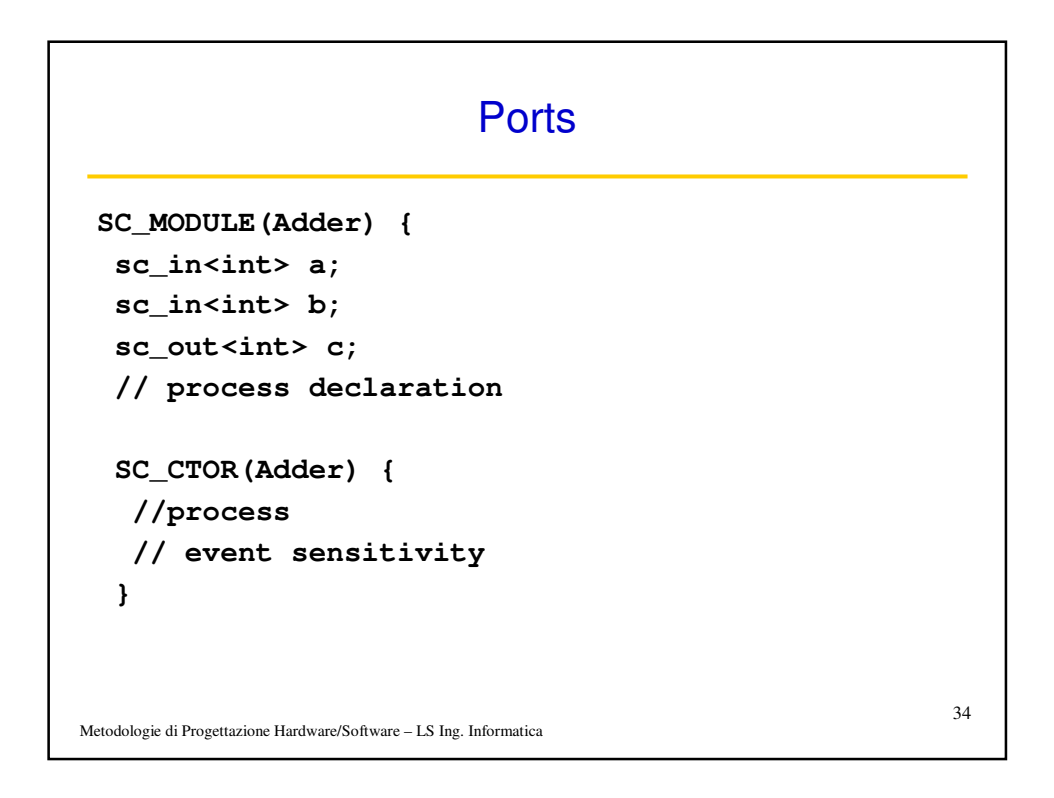

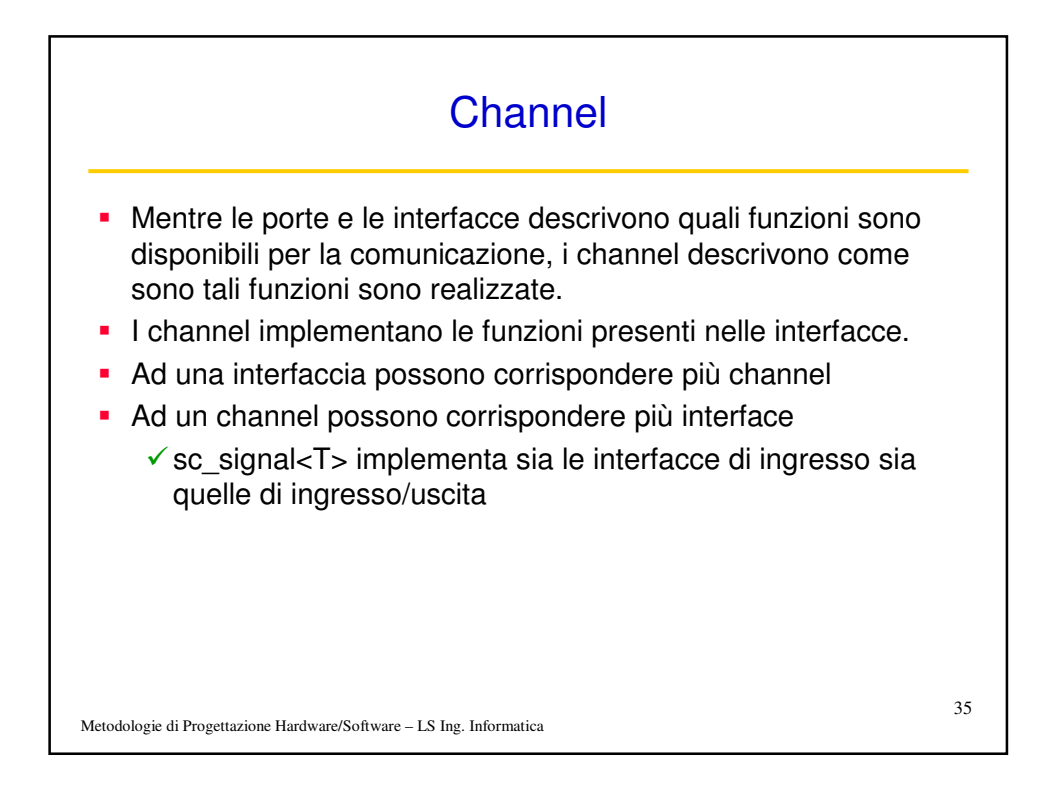

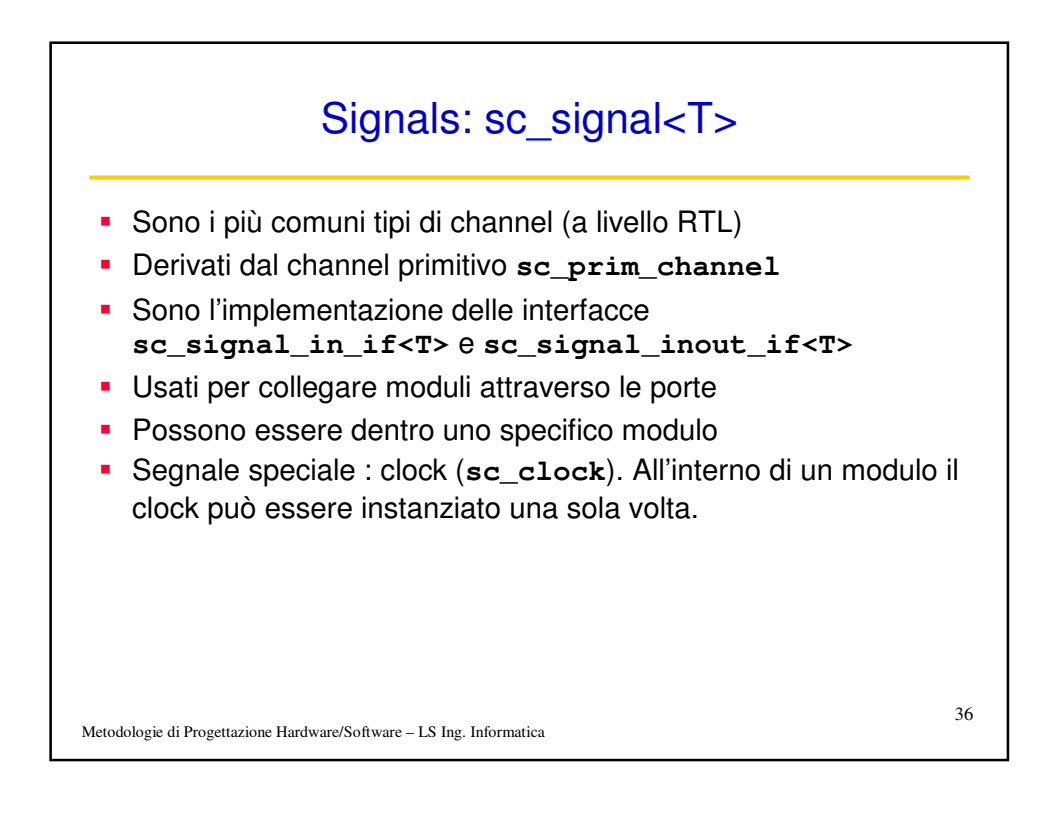

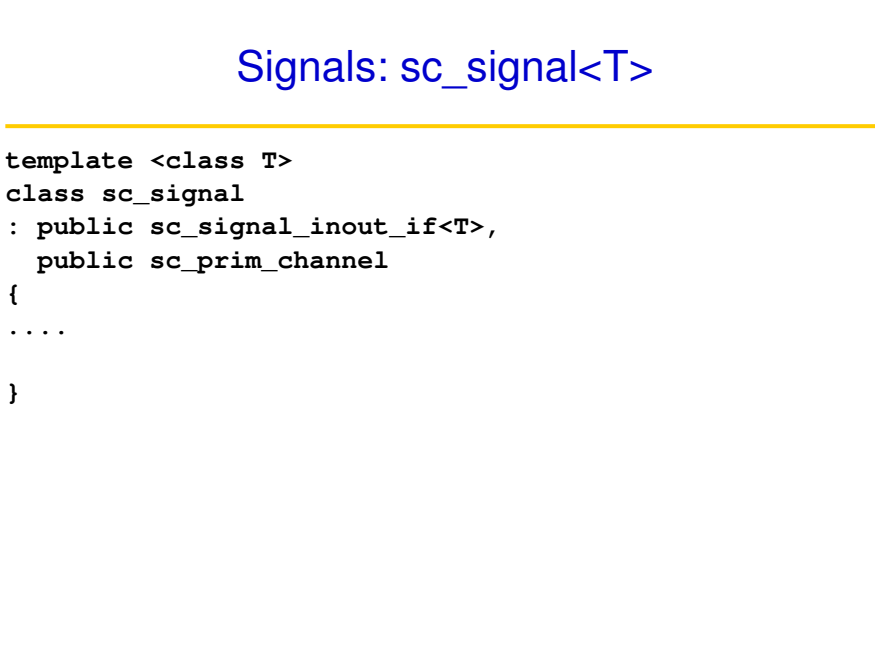

Metodologie di Progettazione Hardware/Software – LS Ing. Informatica

**{**

**}**

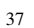

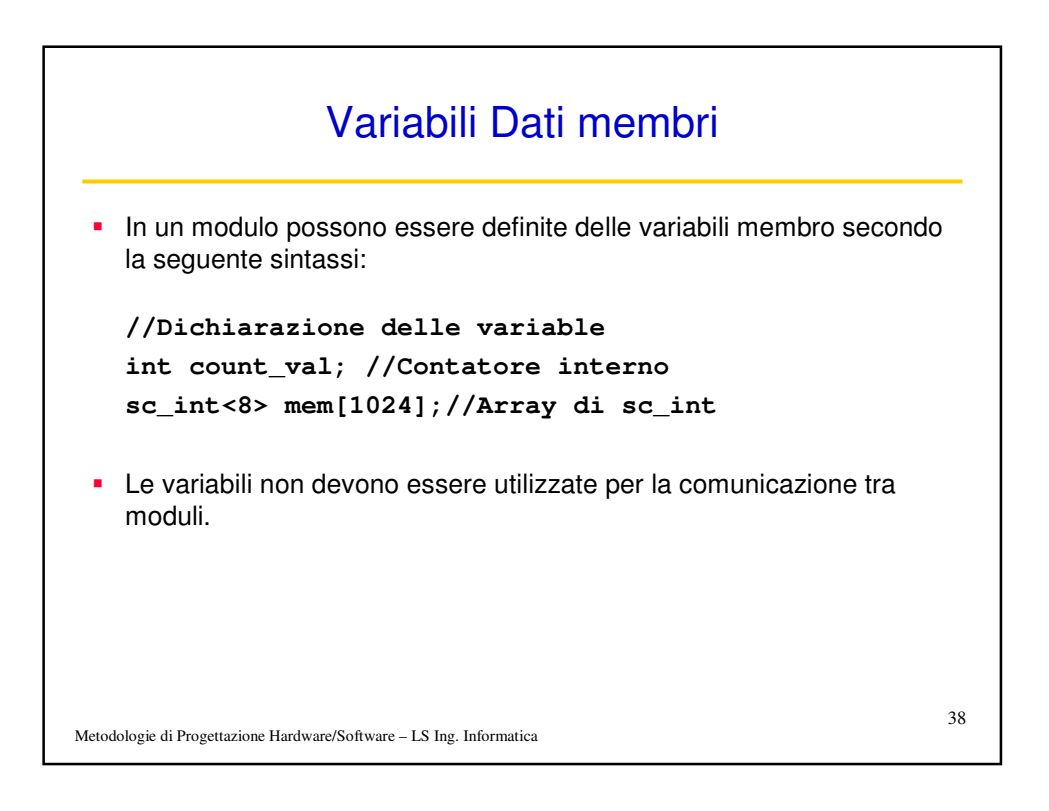

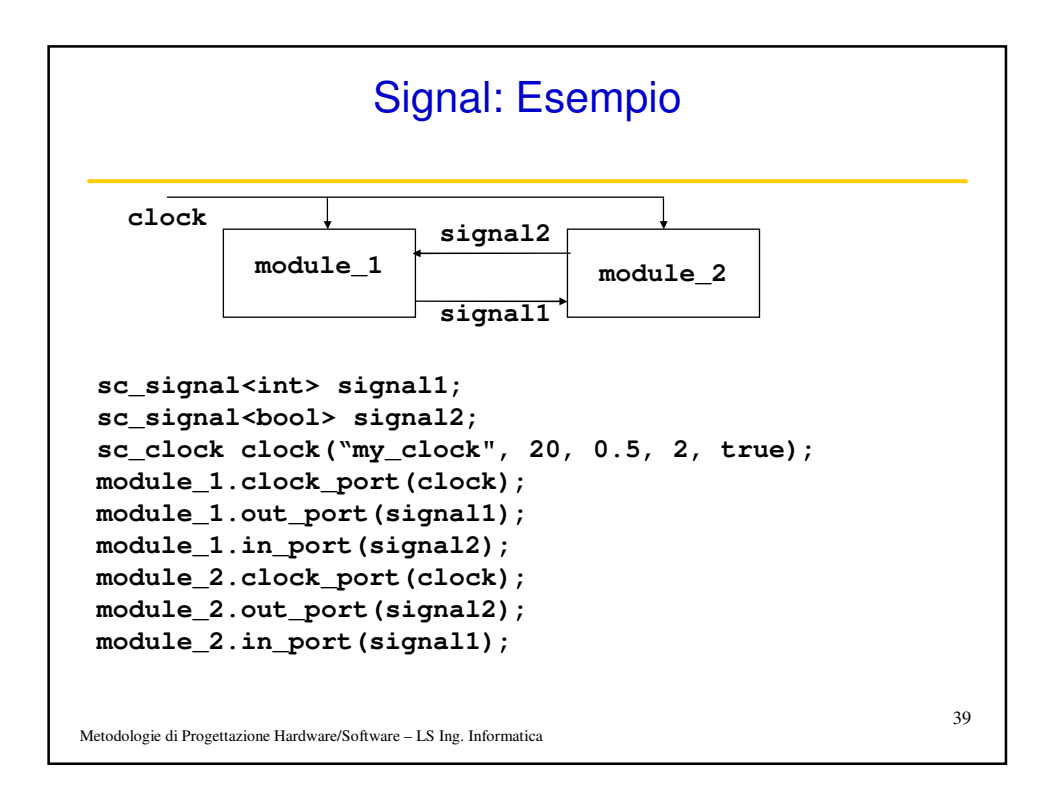

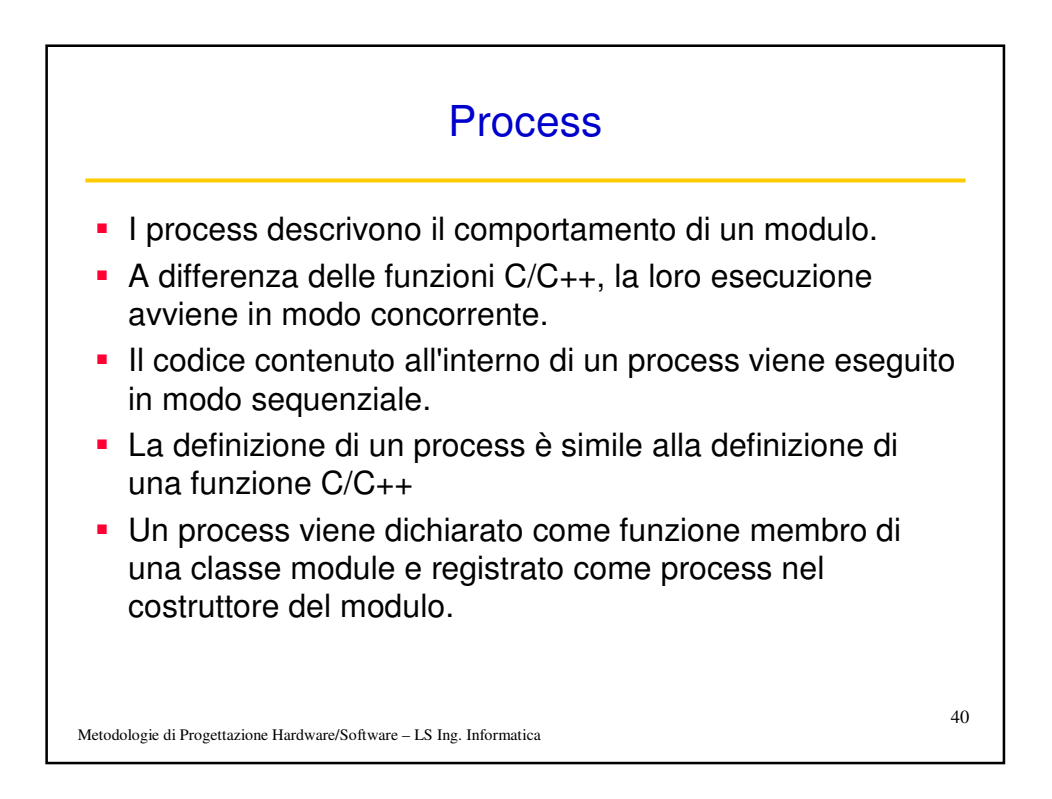

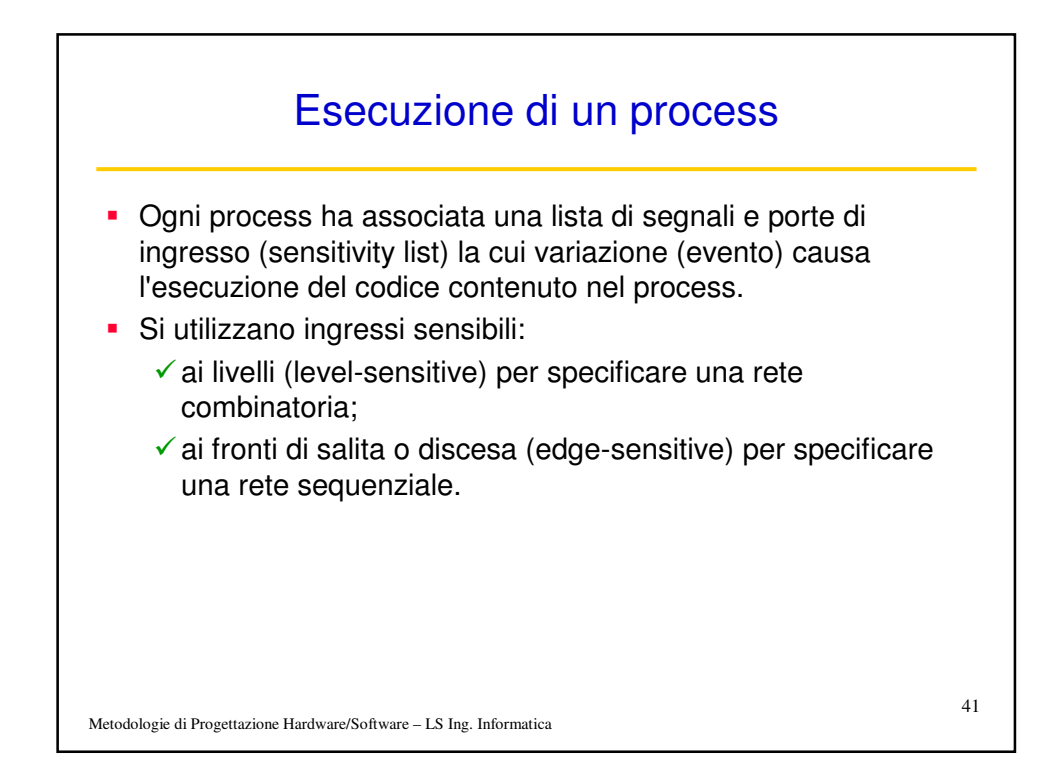

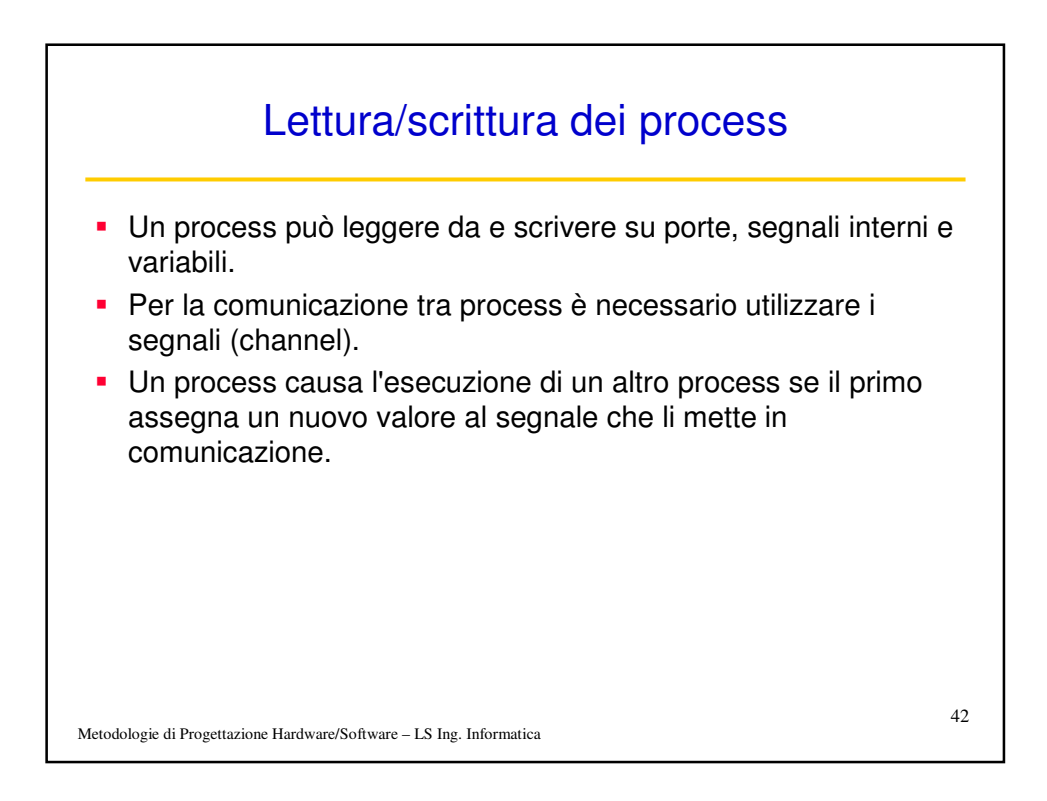

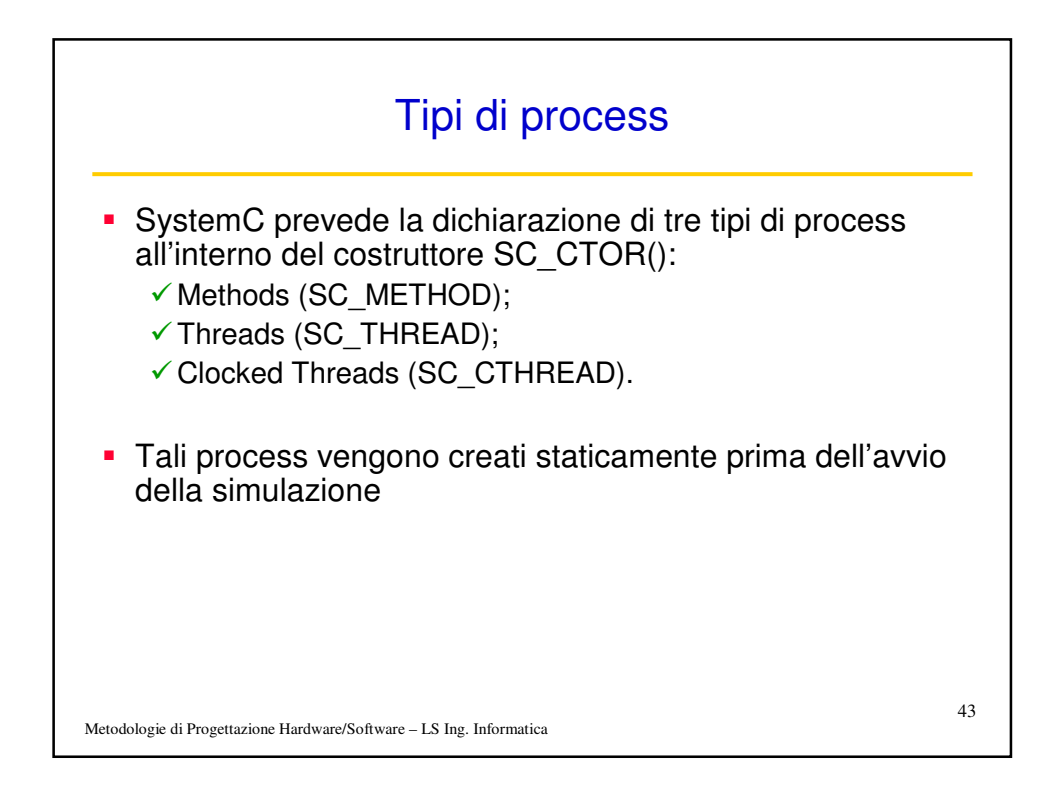

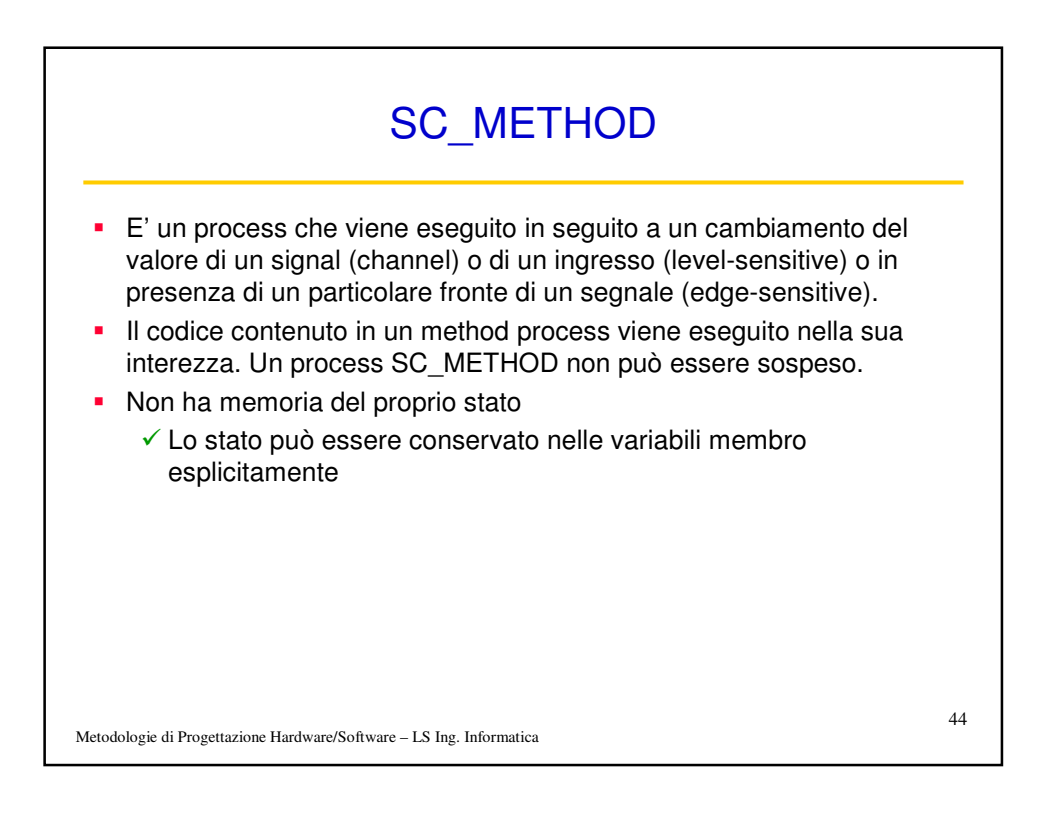

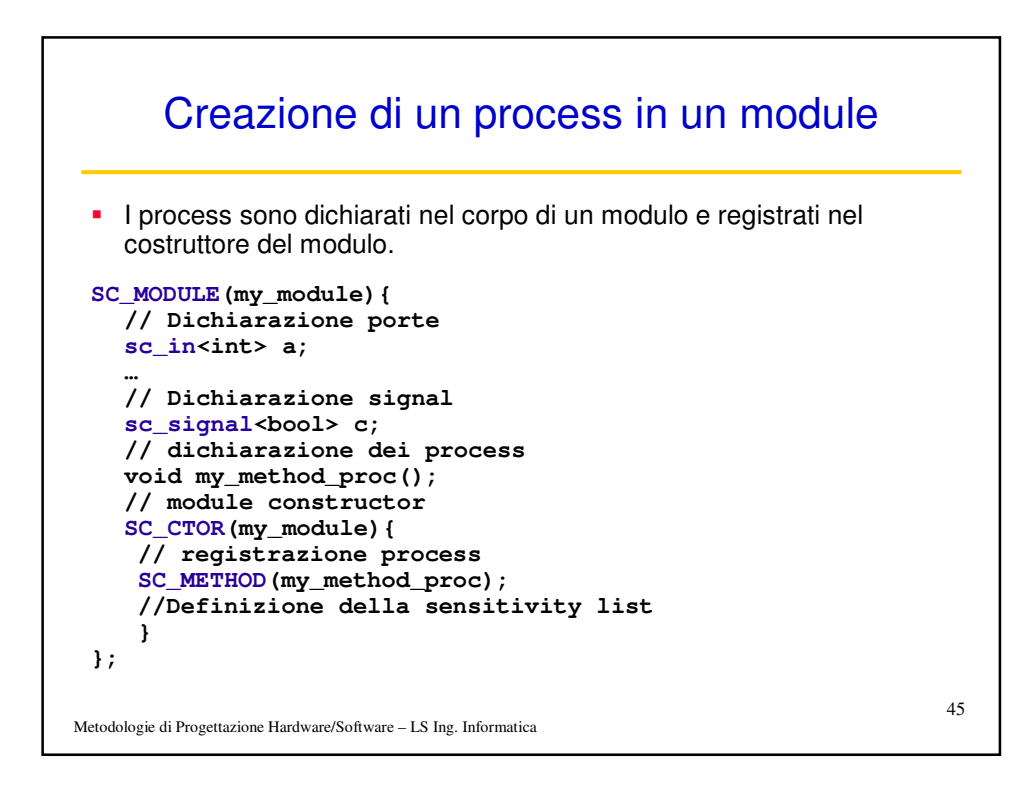

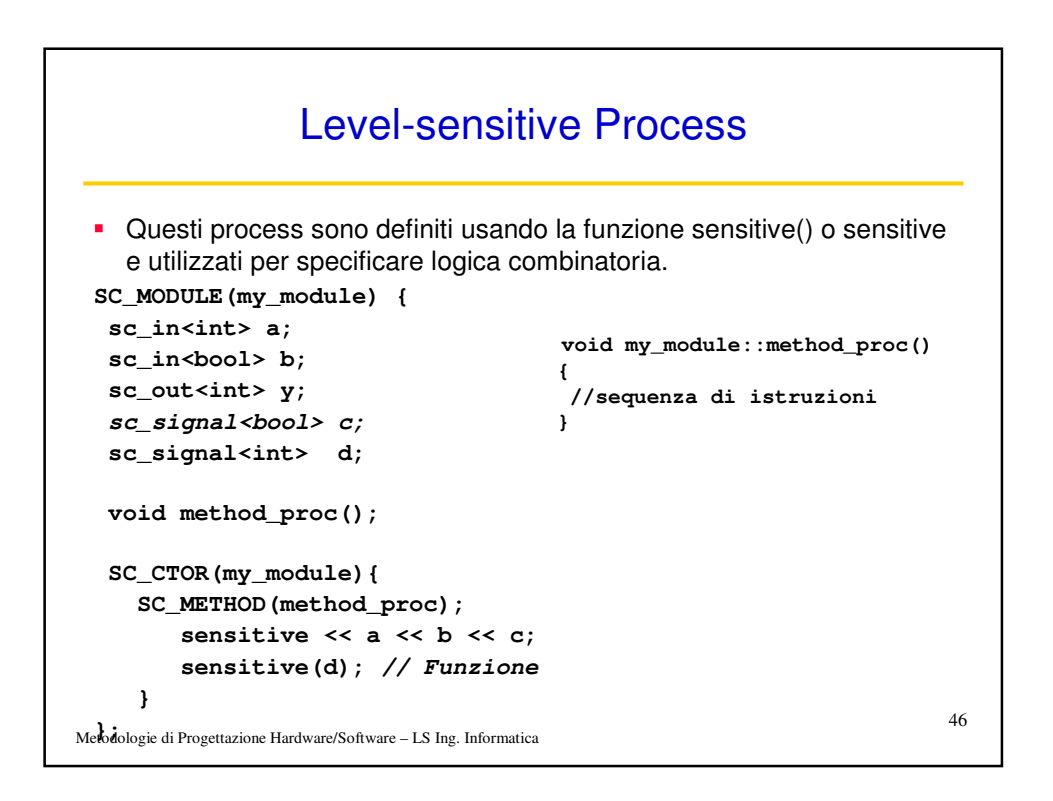

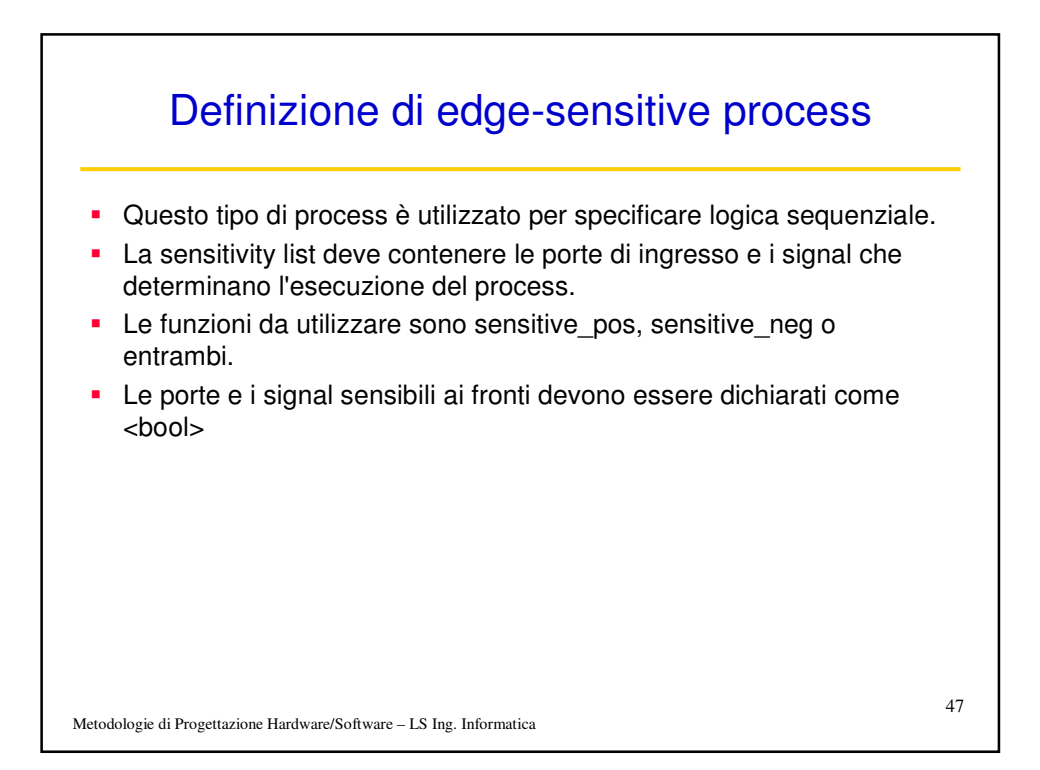

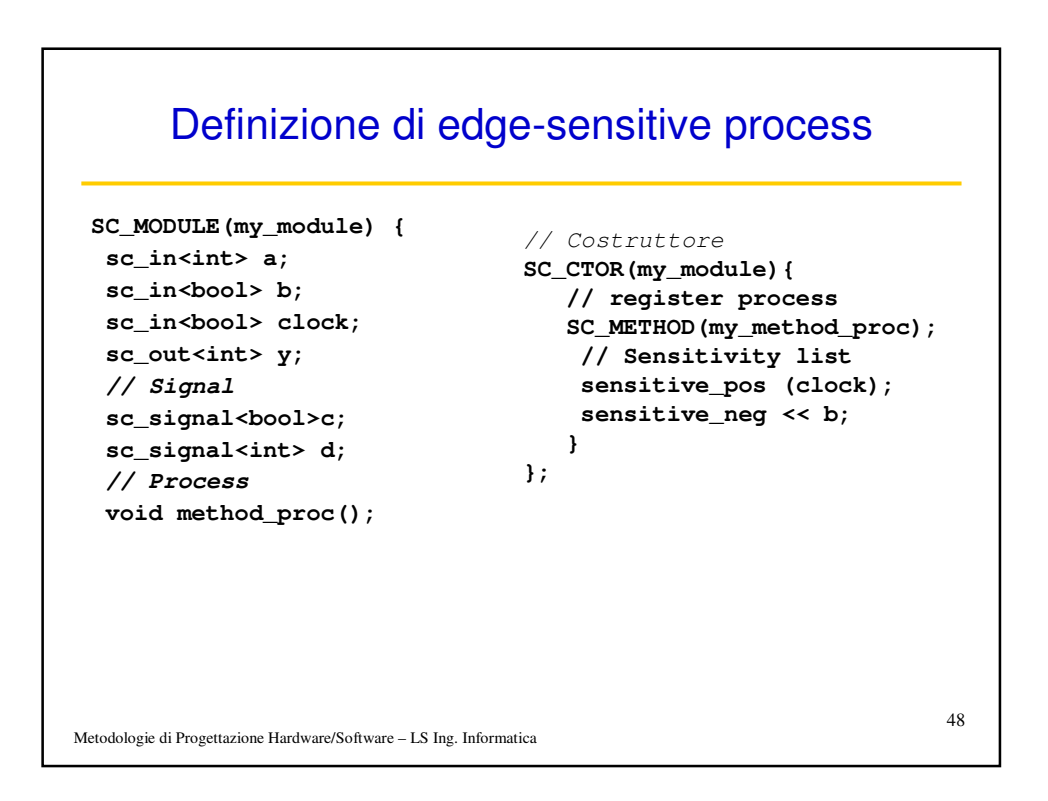

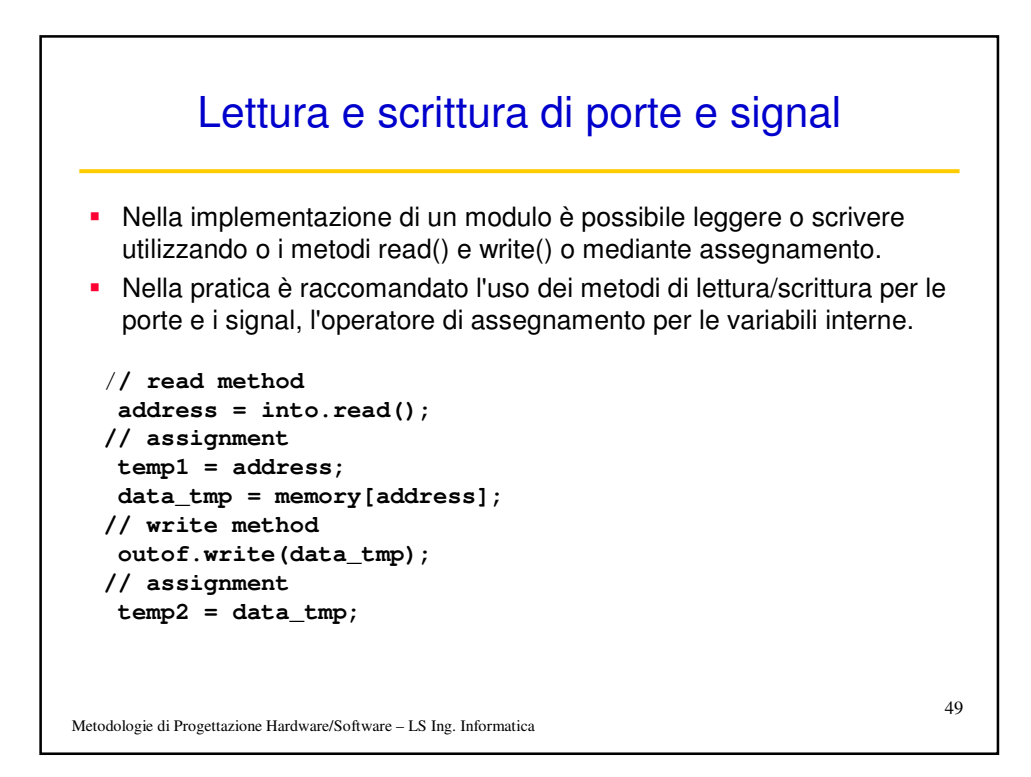

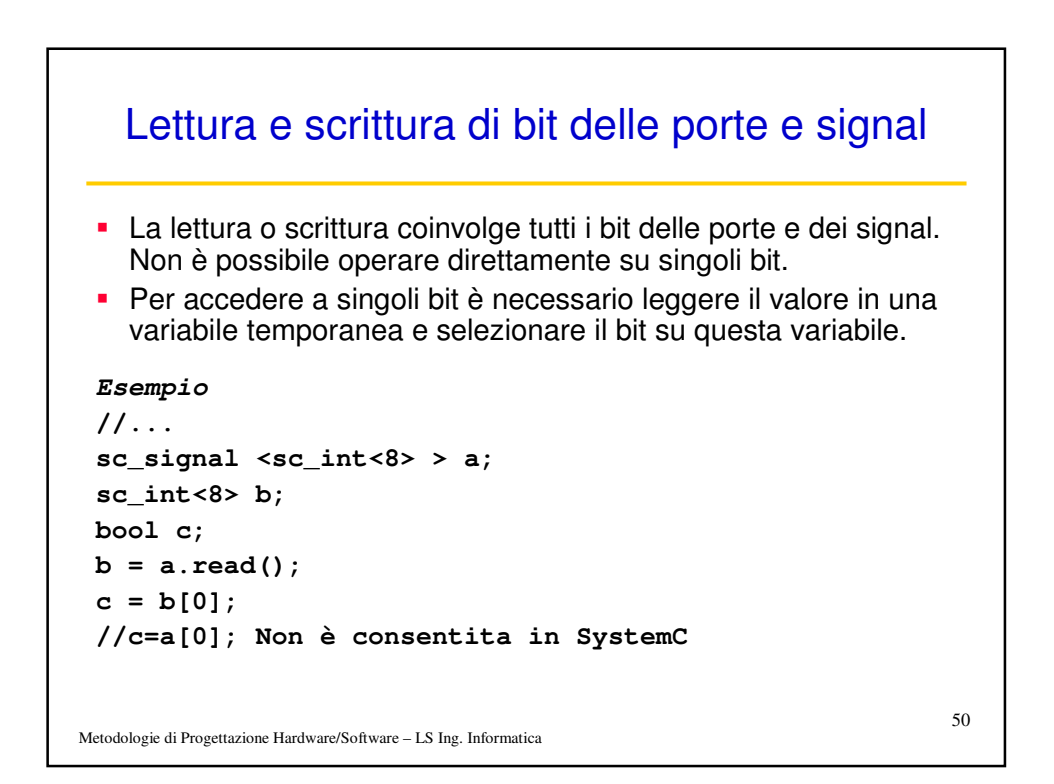

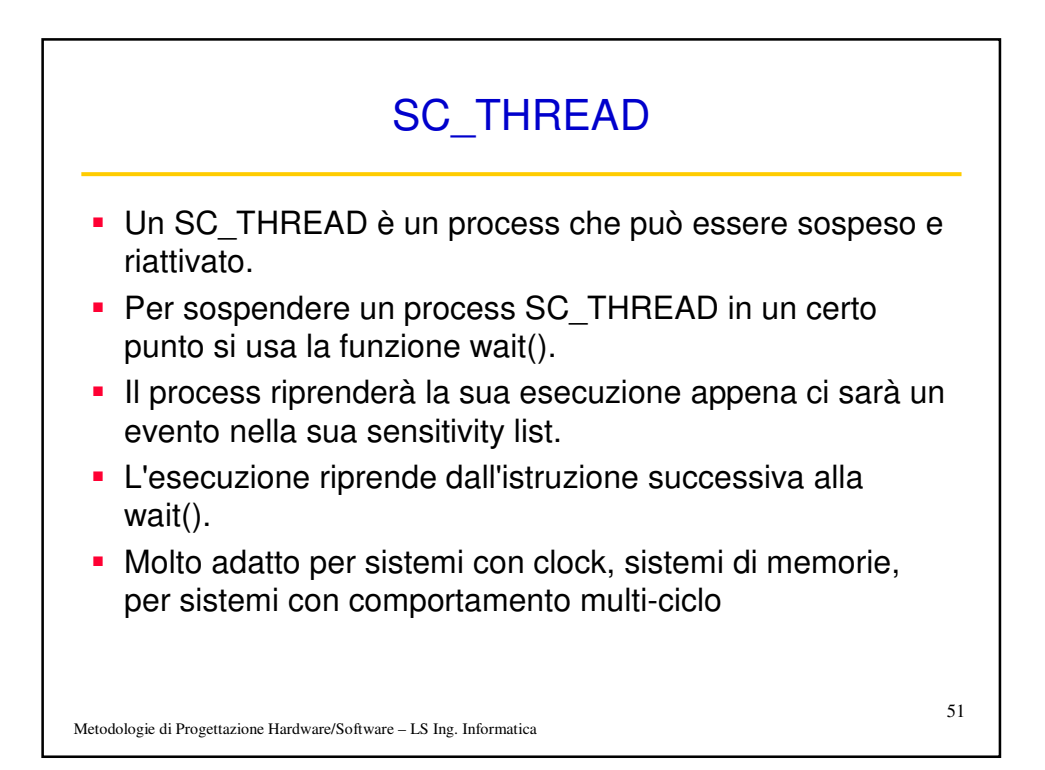

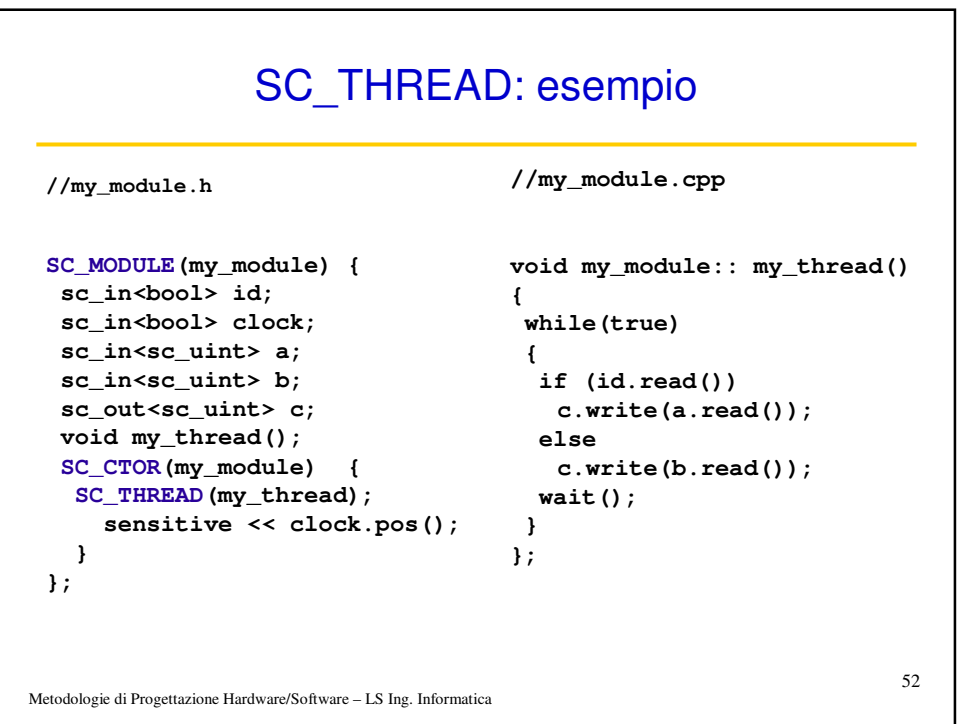

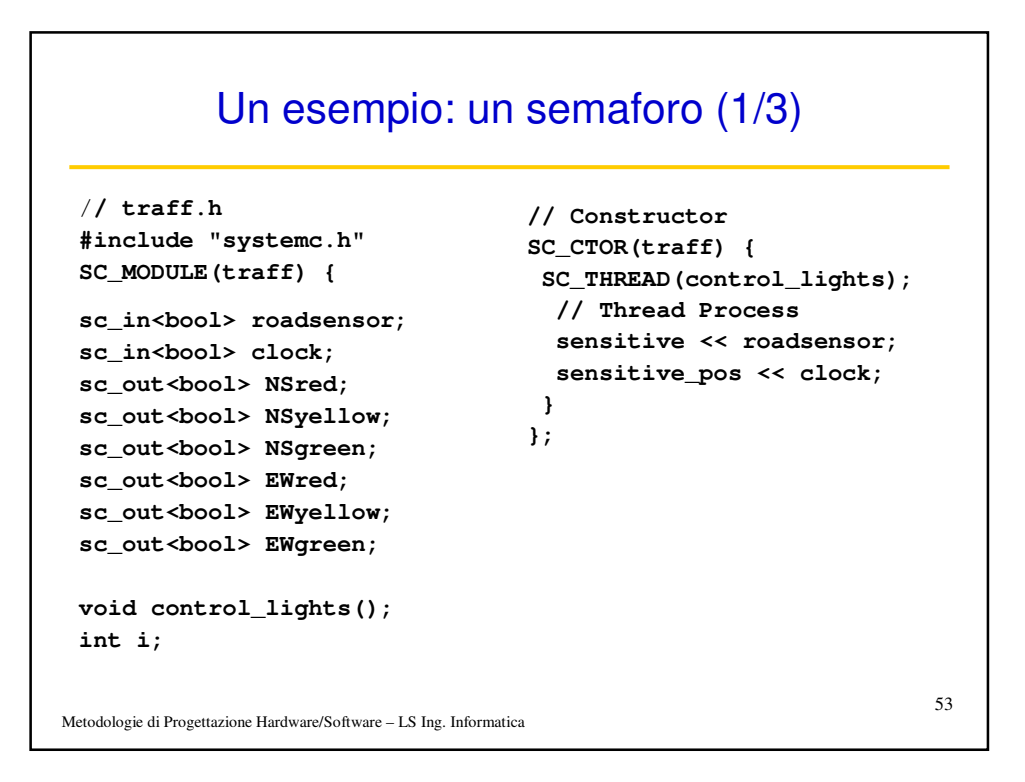

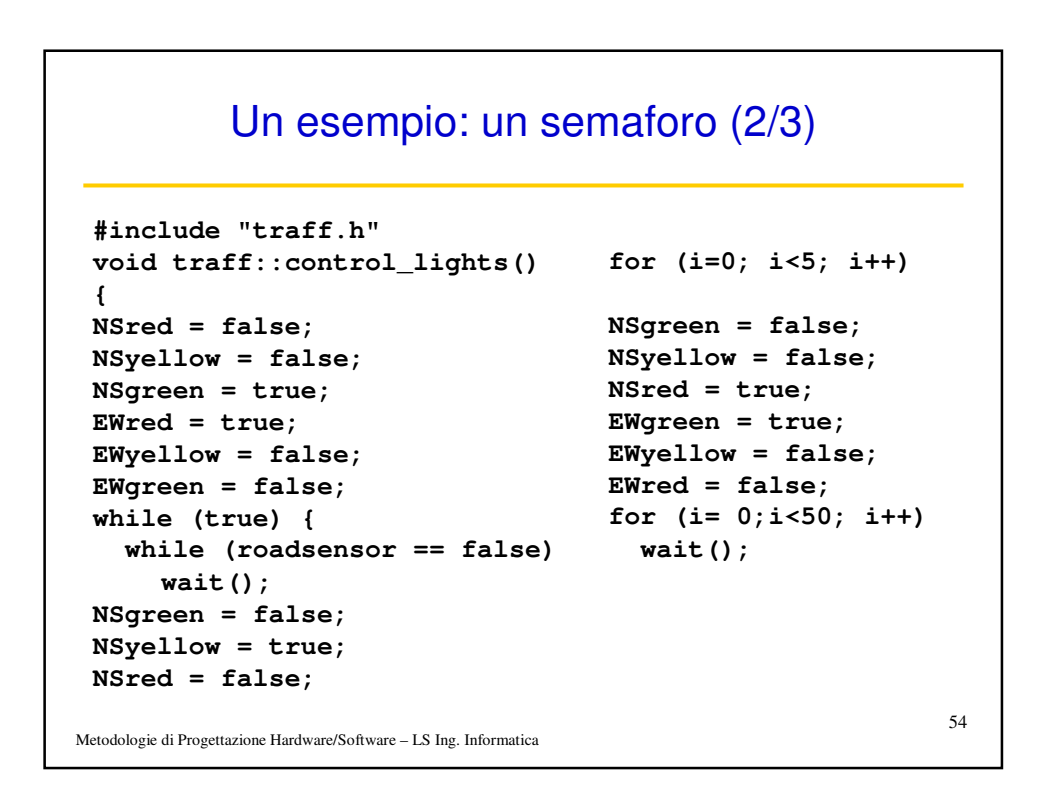

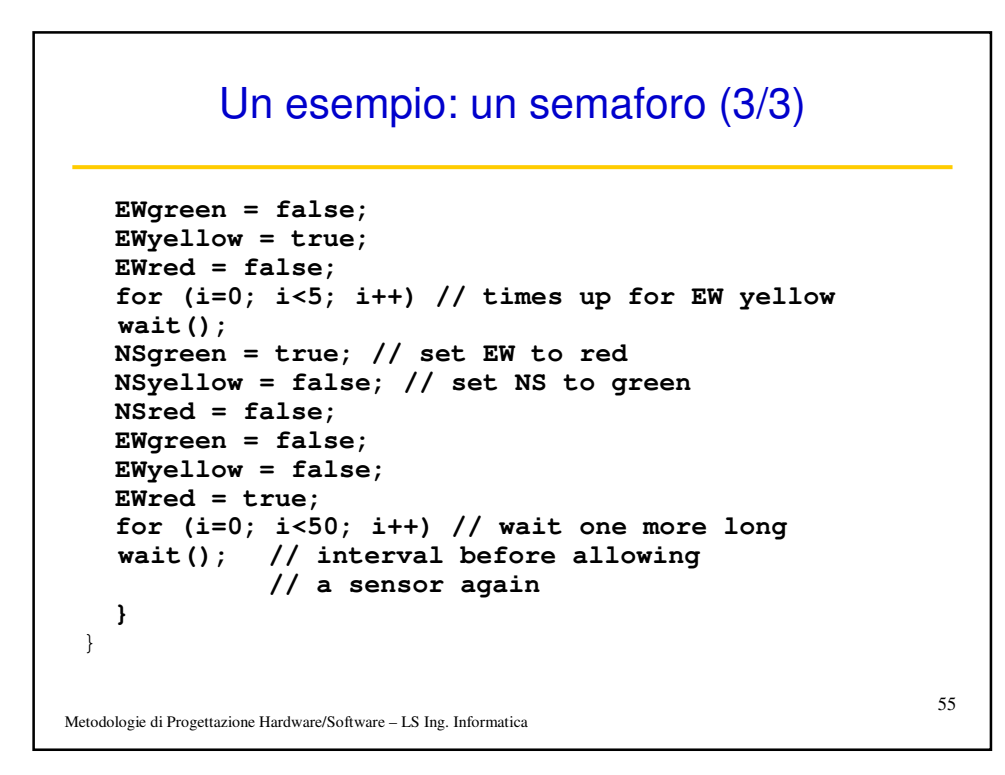

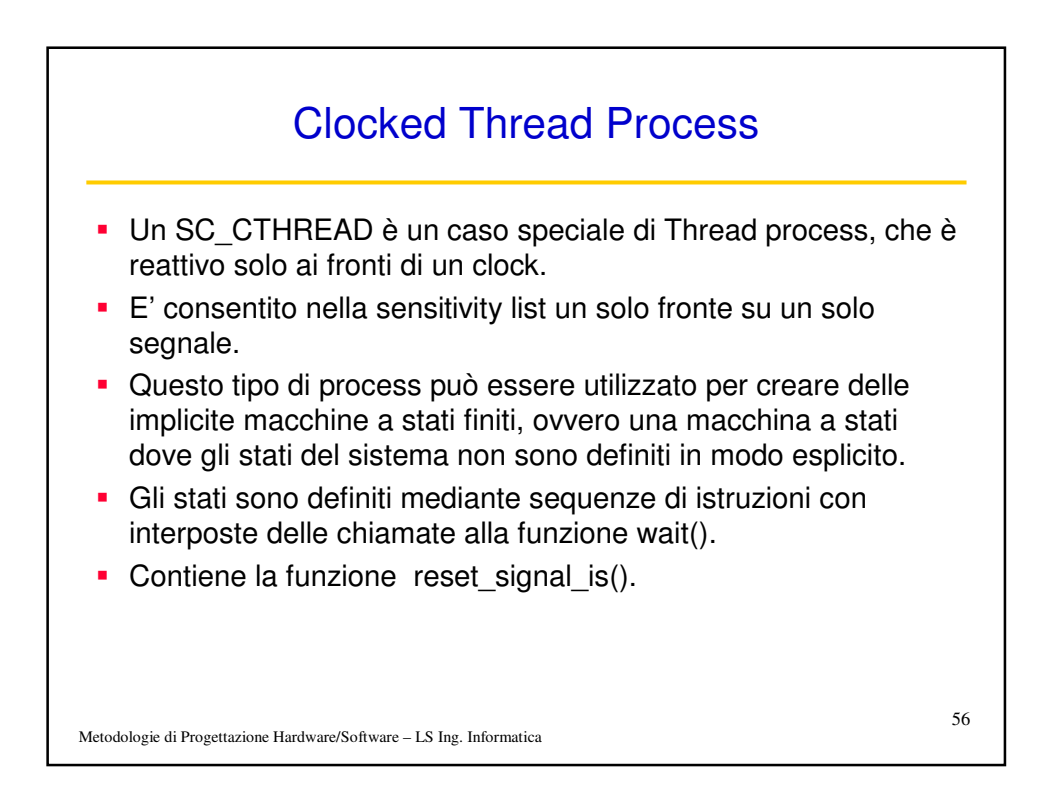

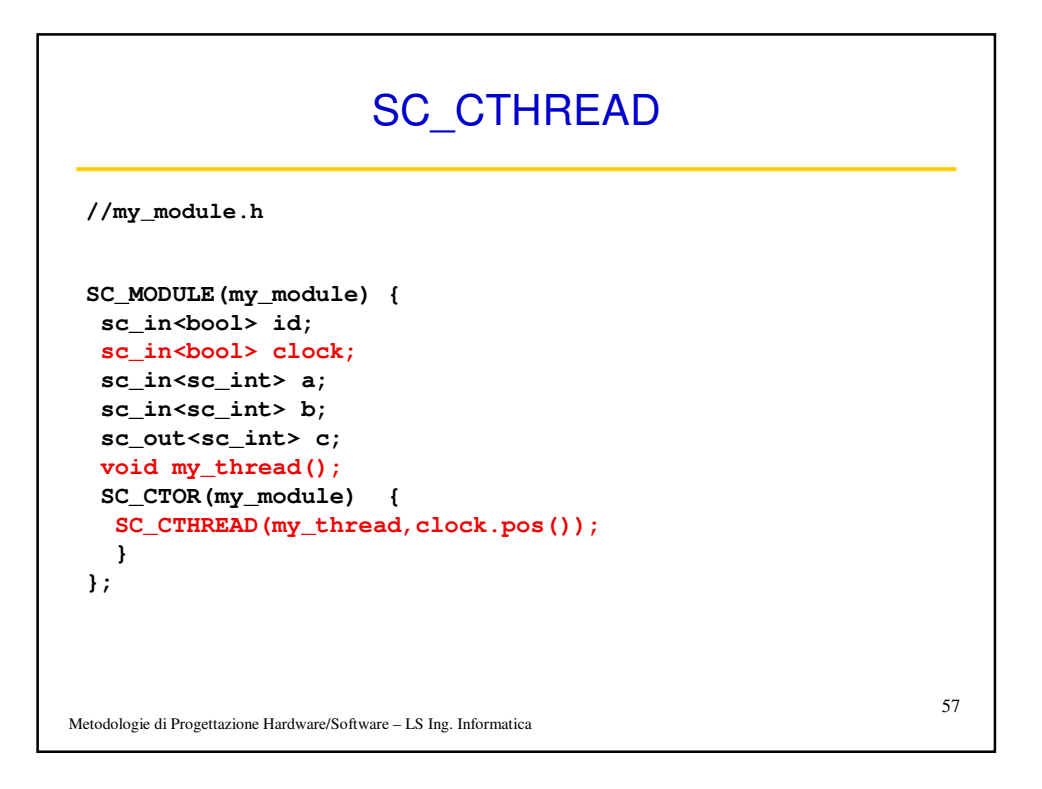

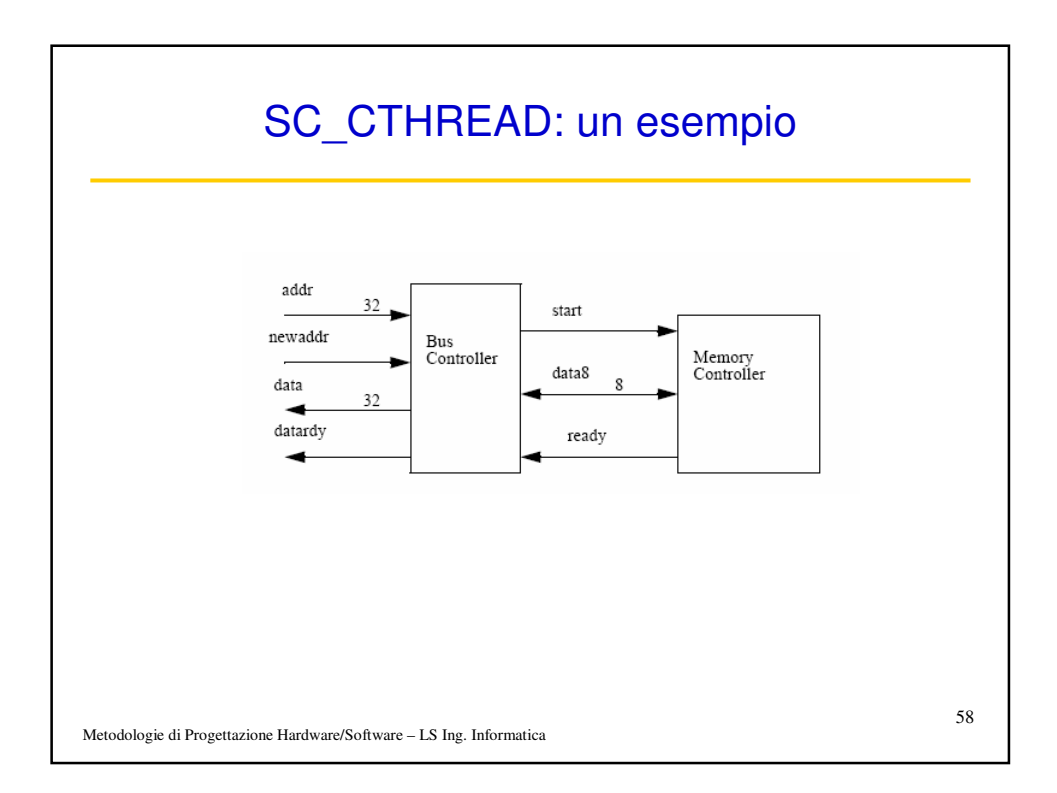

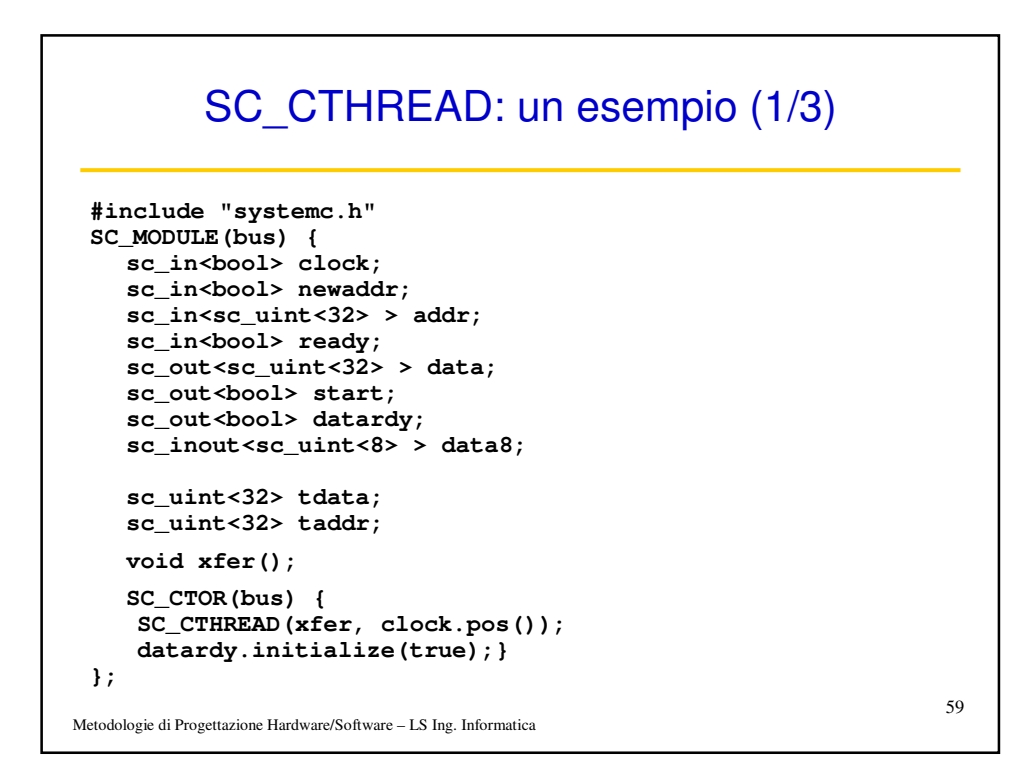

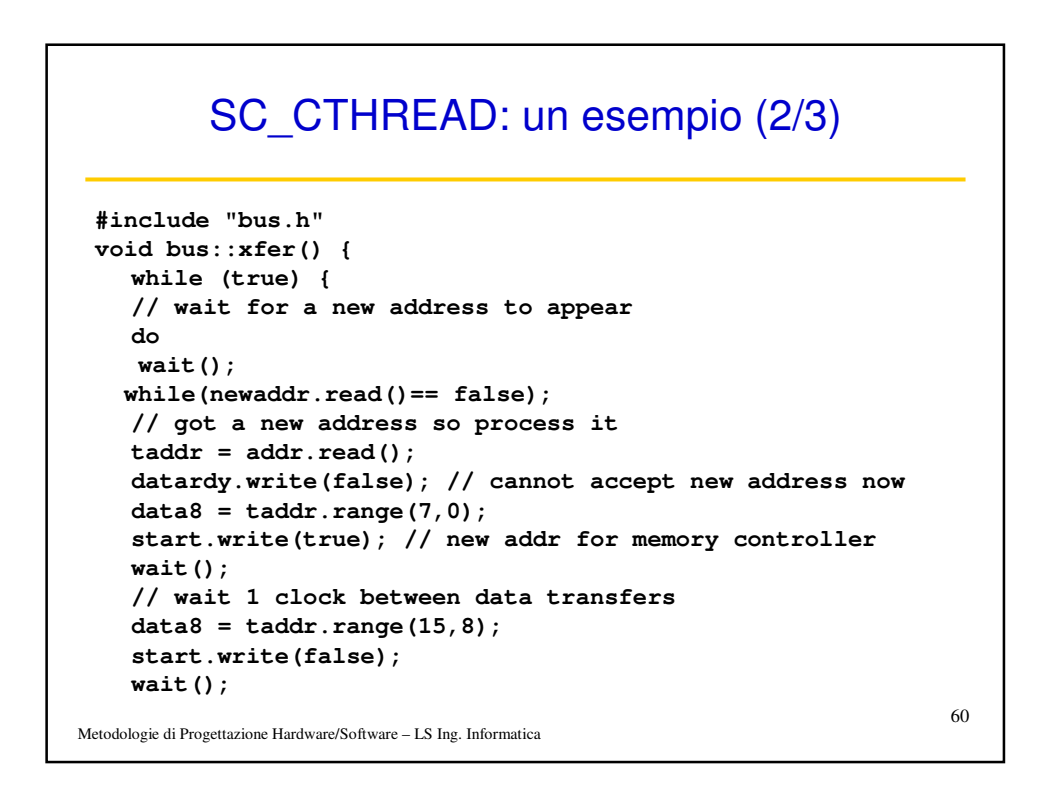

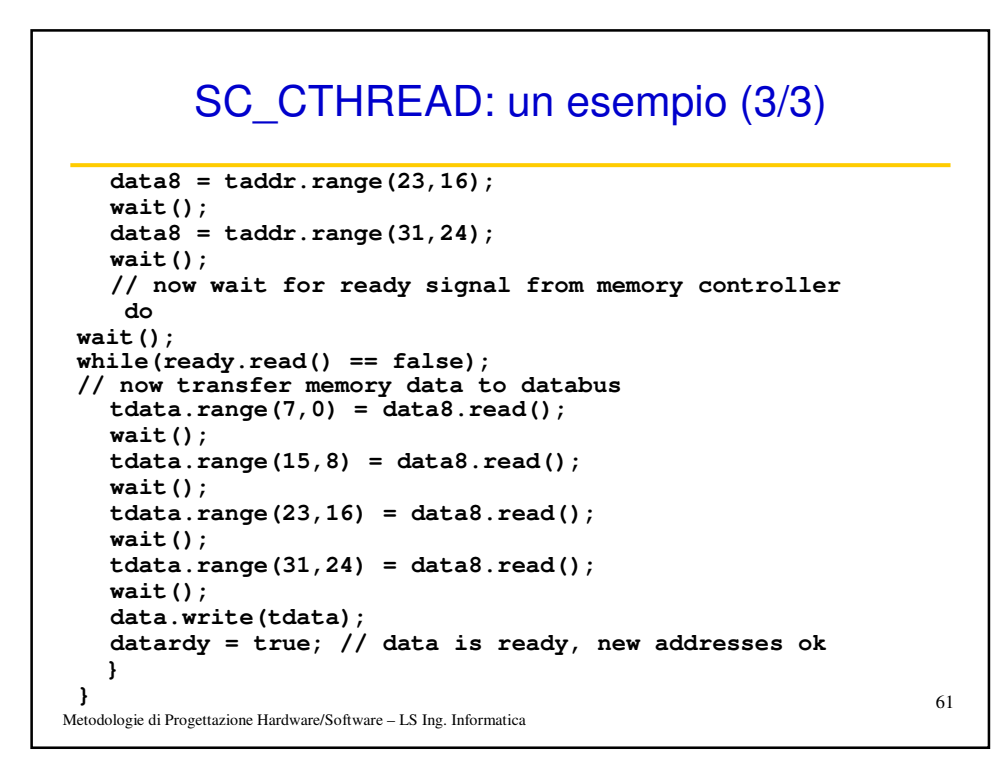

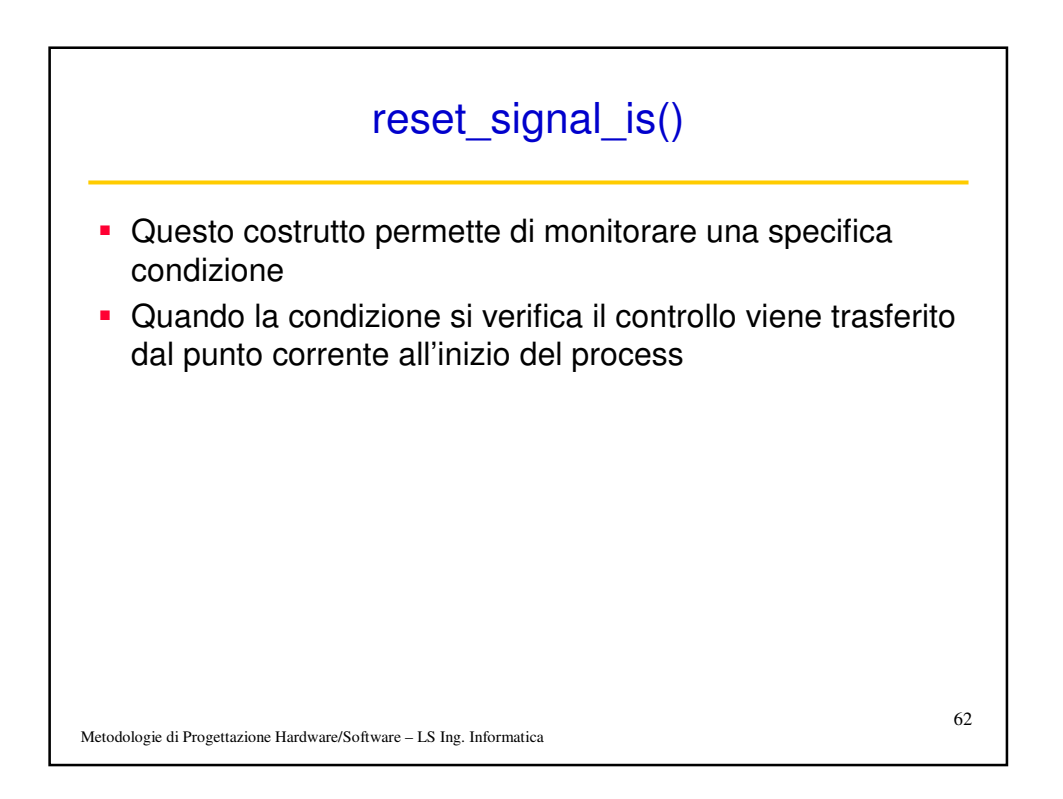

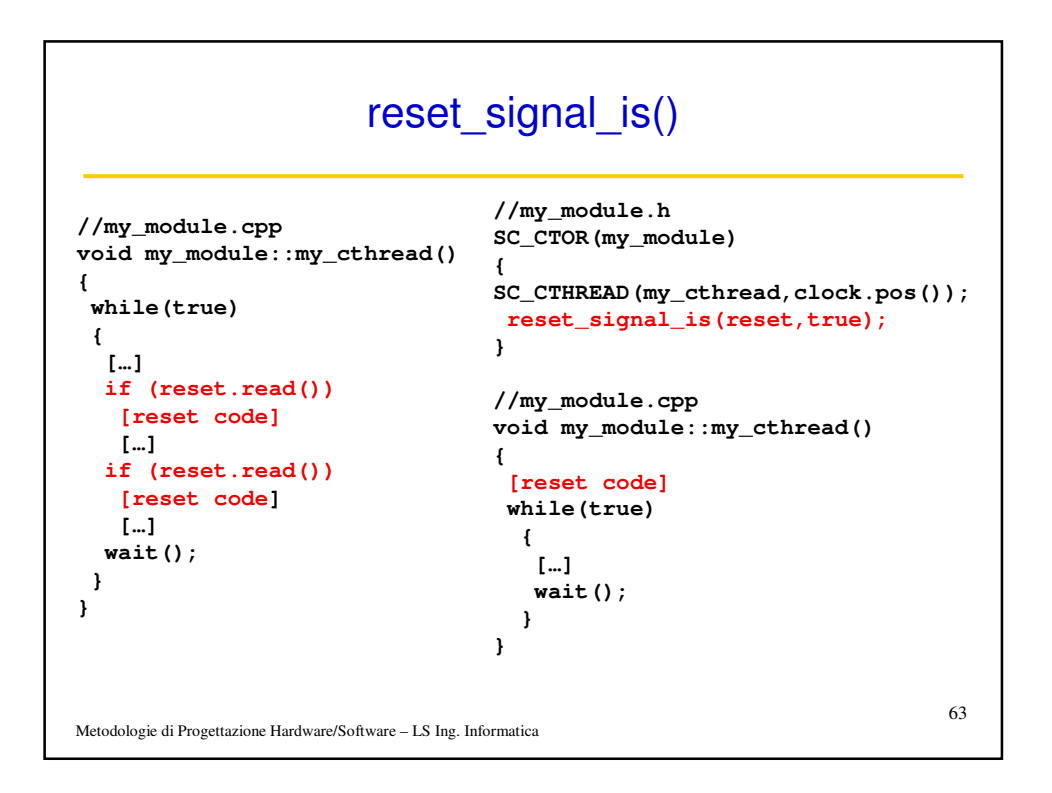

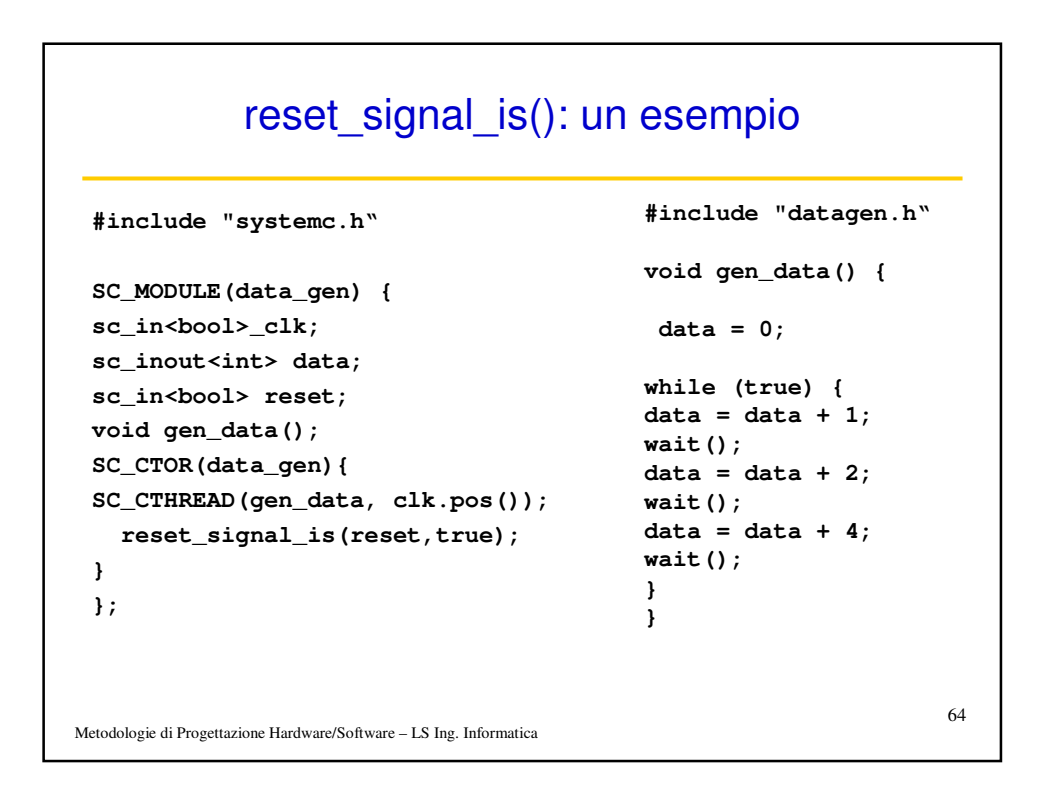

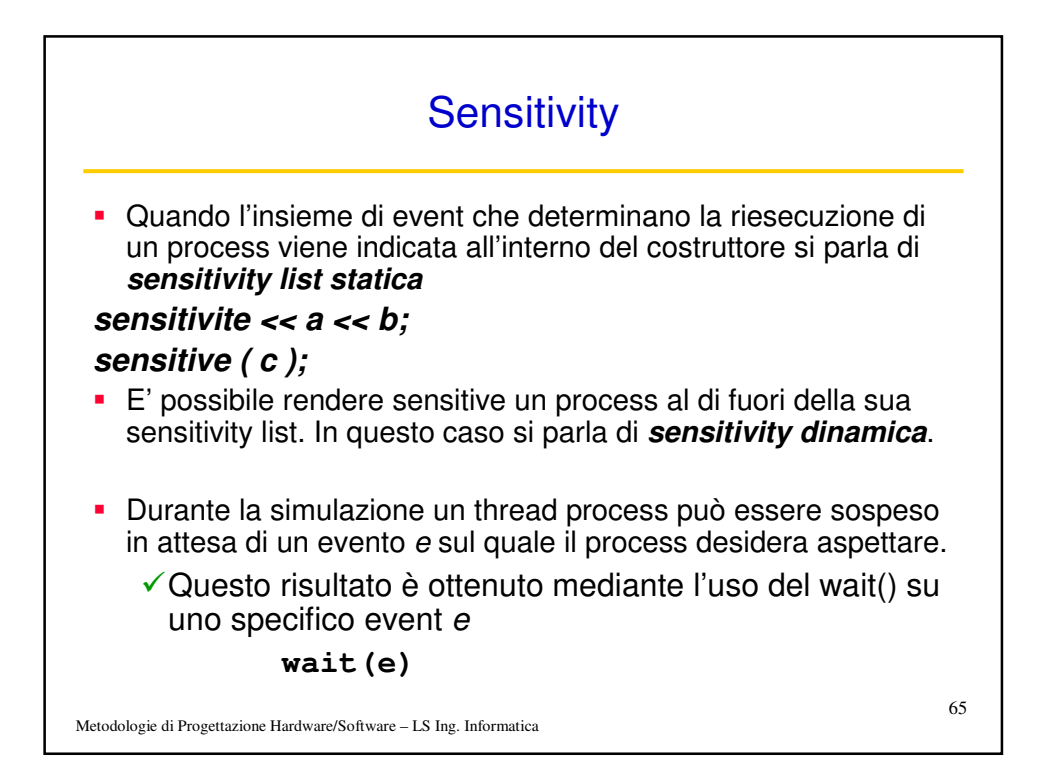

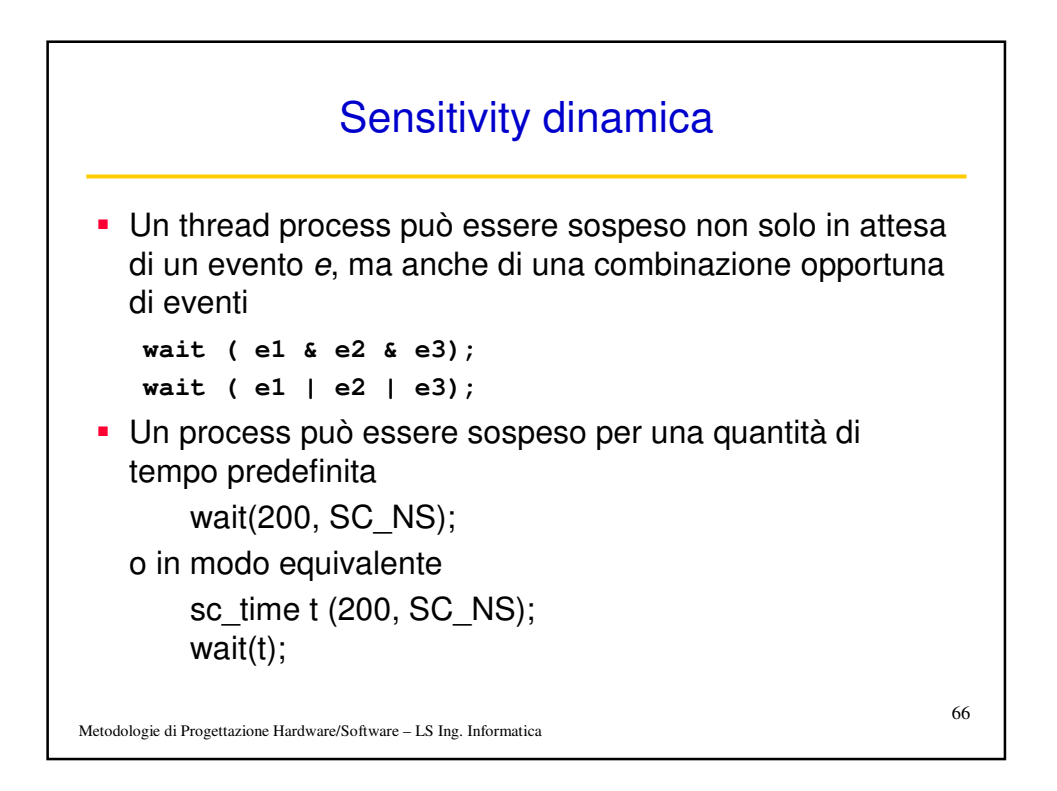

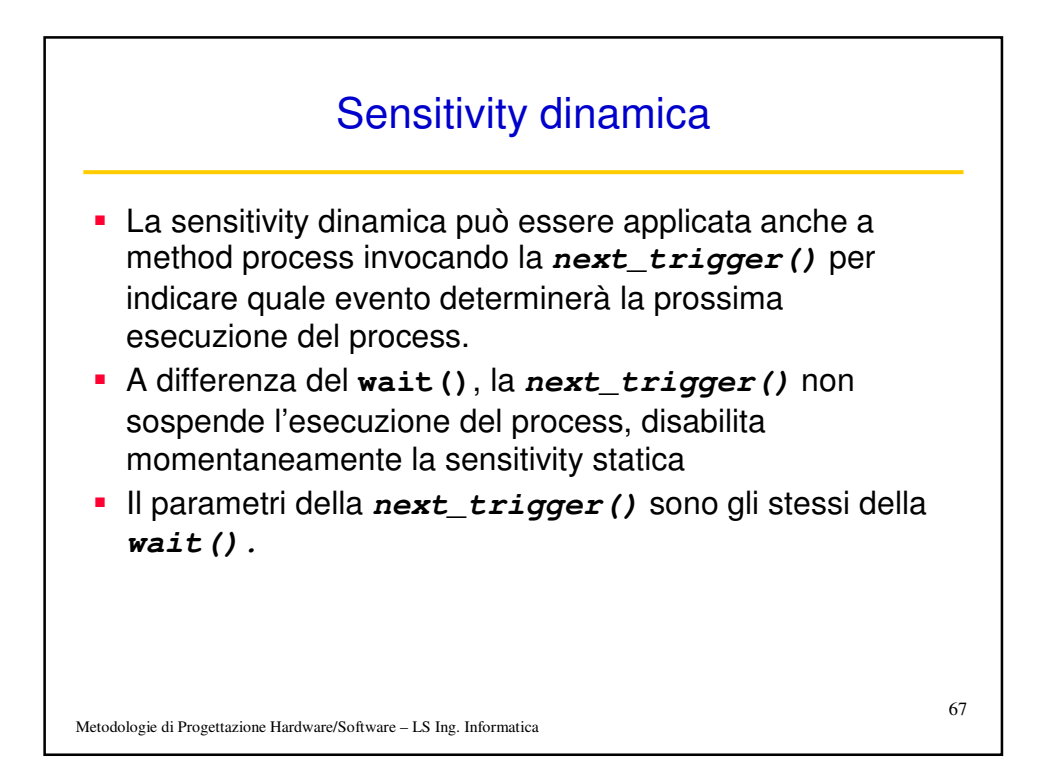

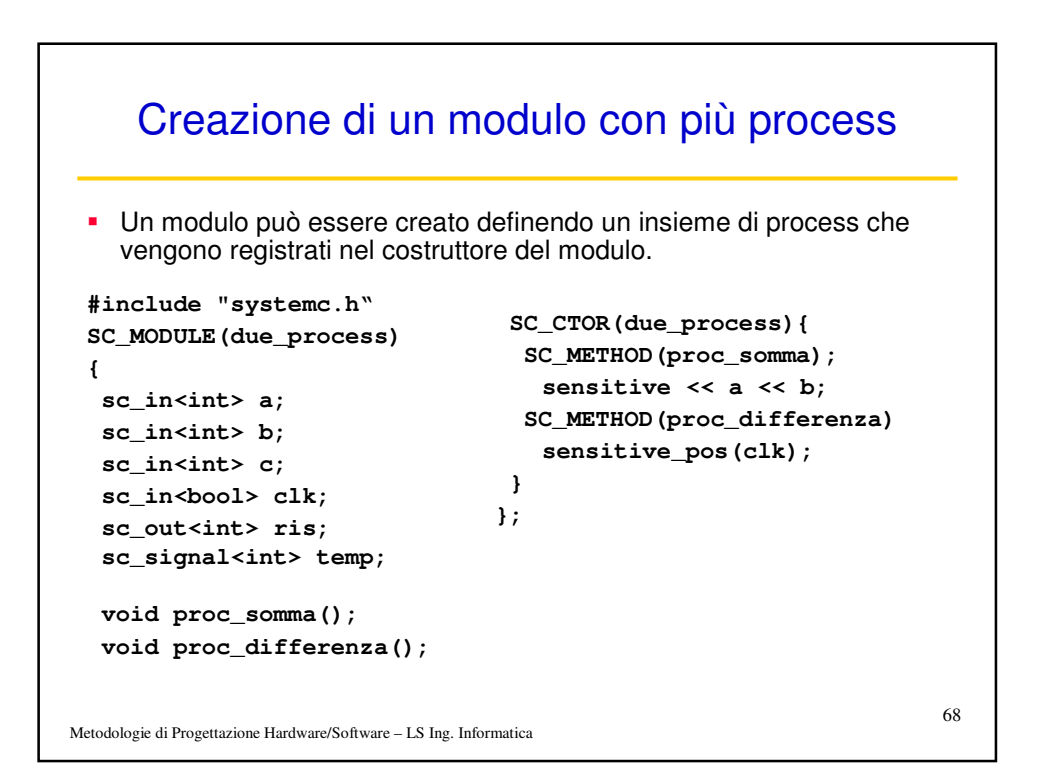

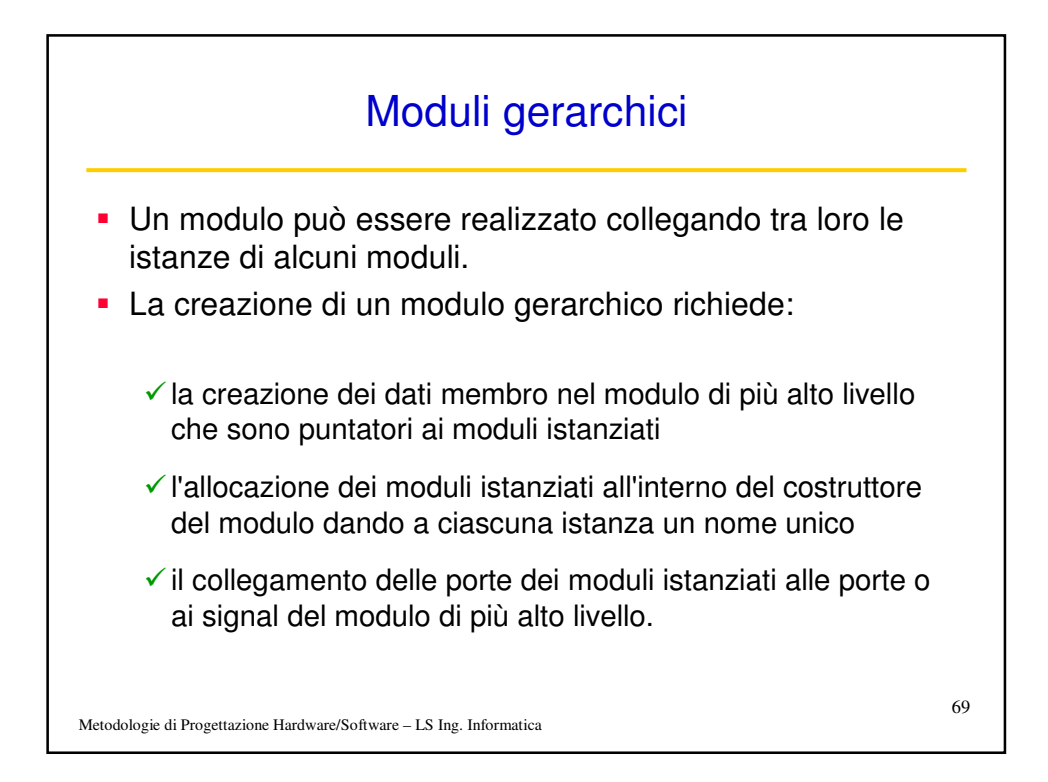

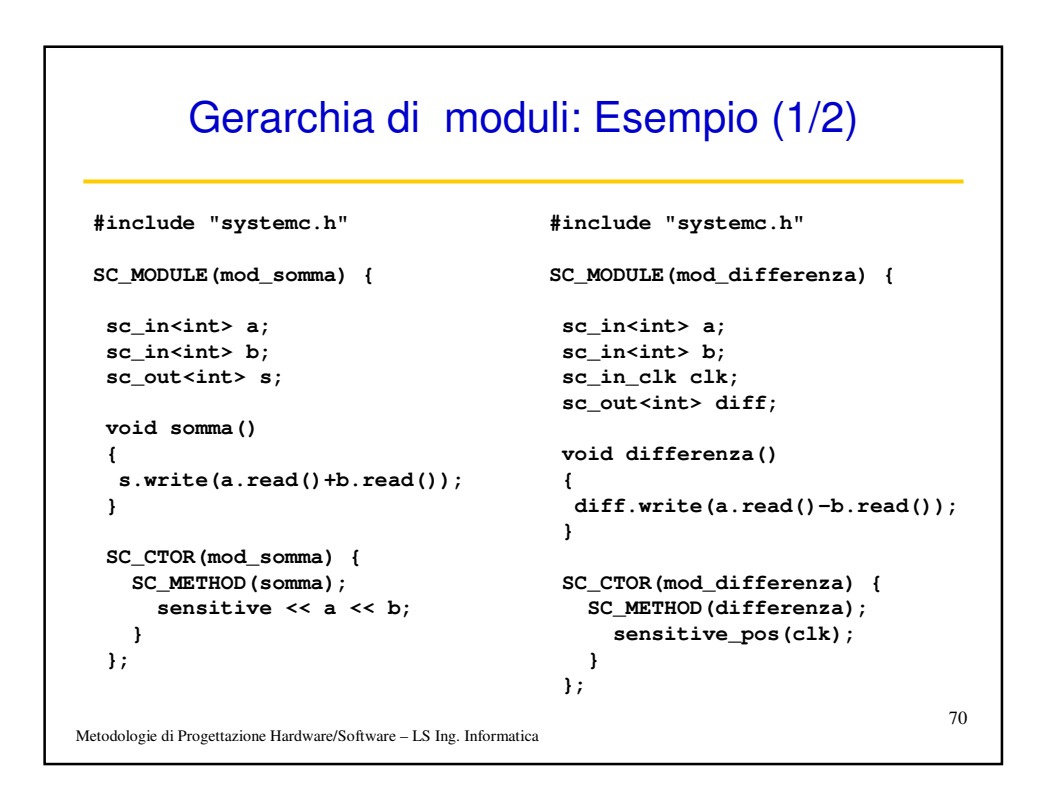

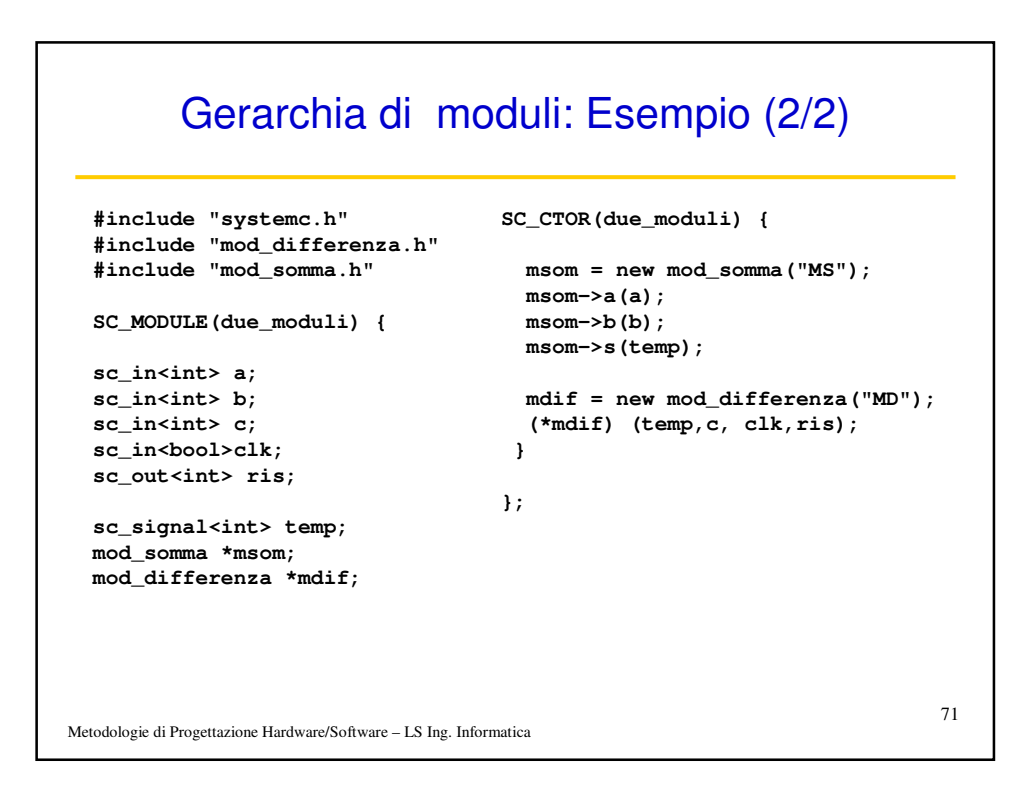

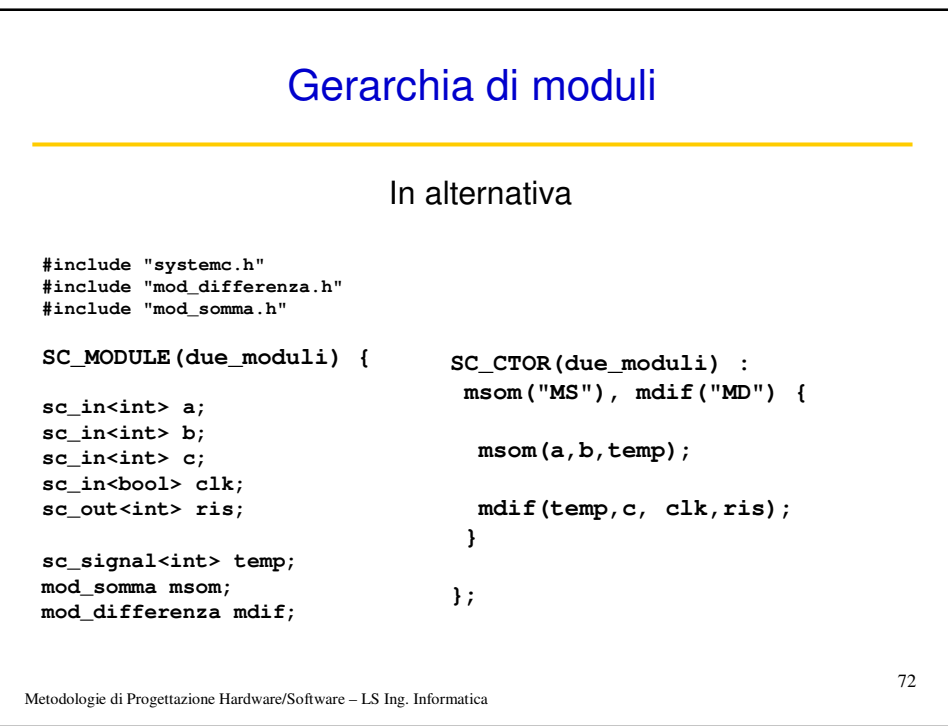

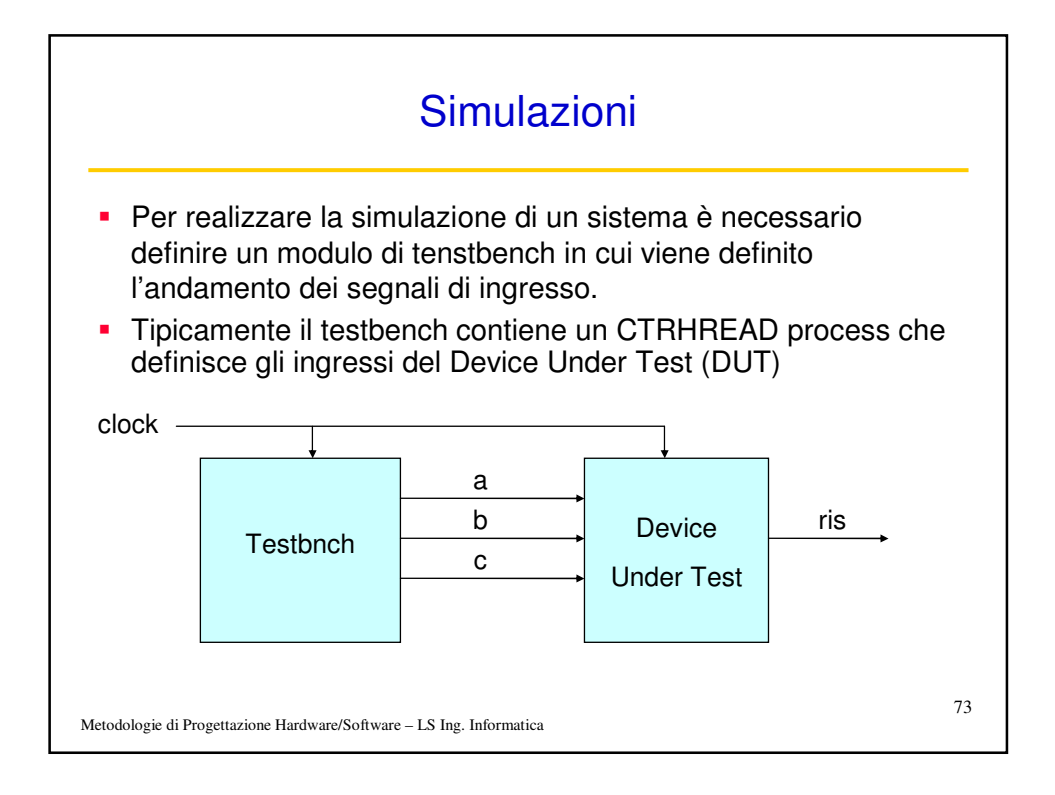

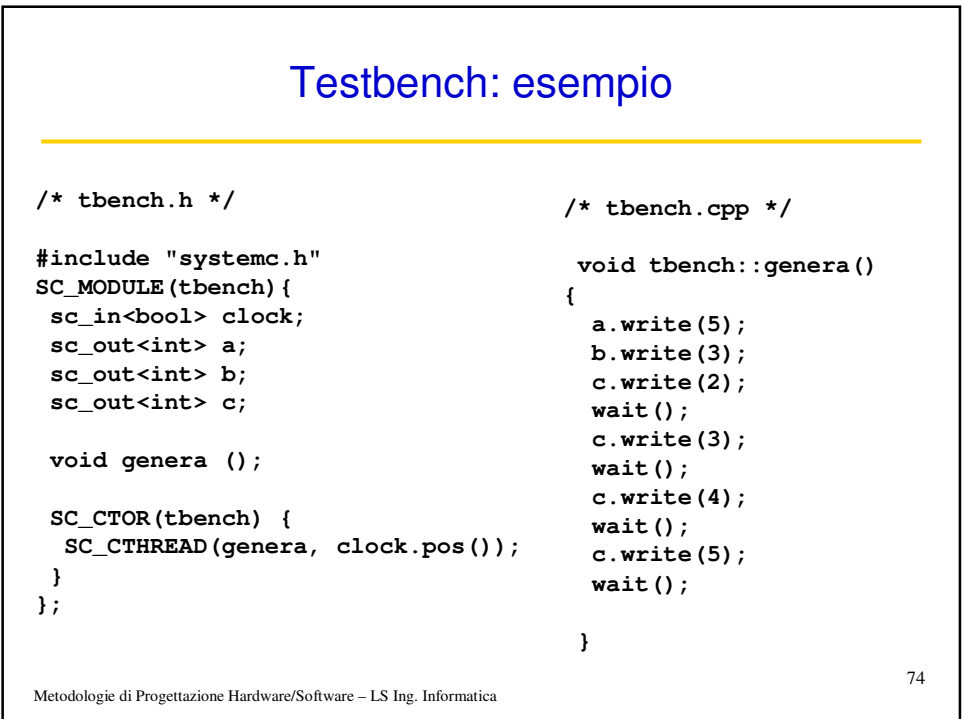

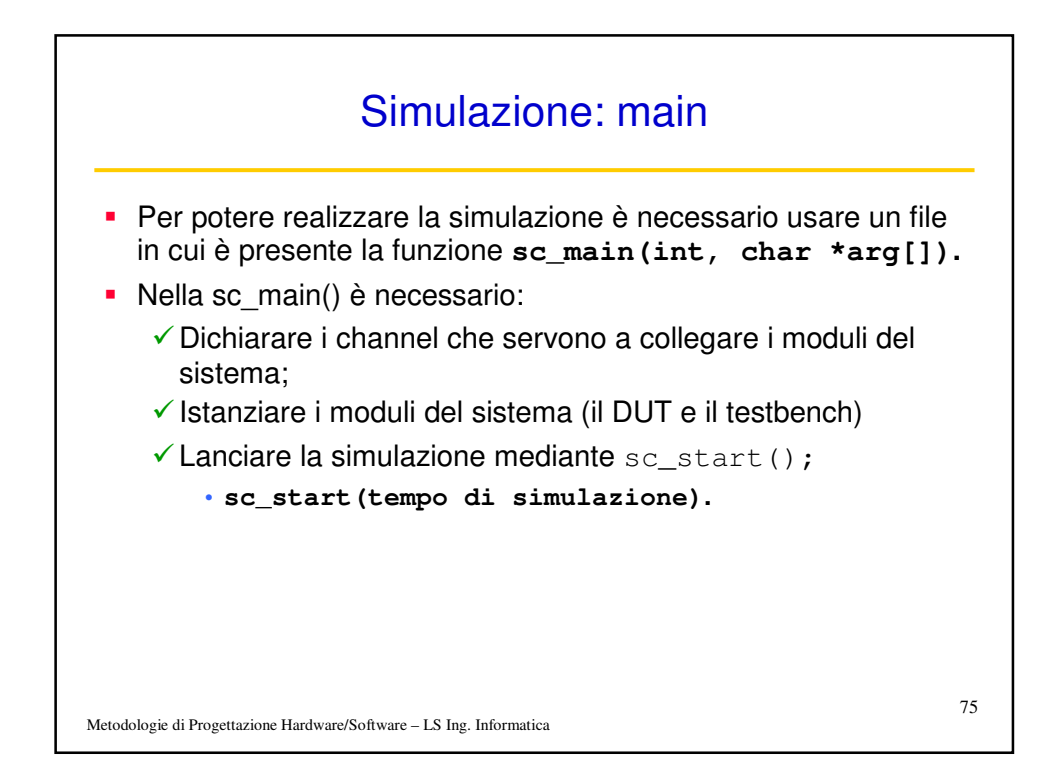

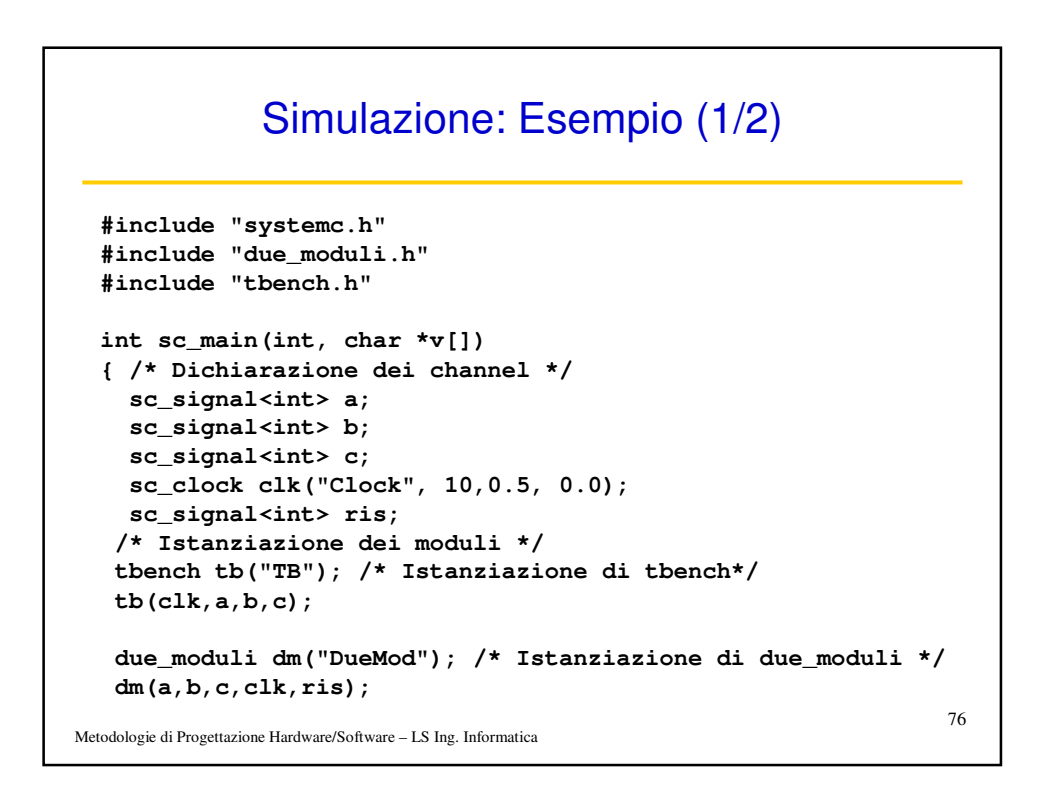

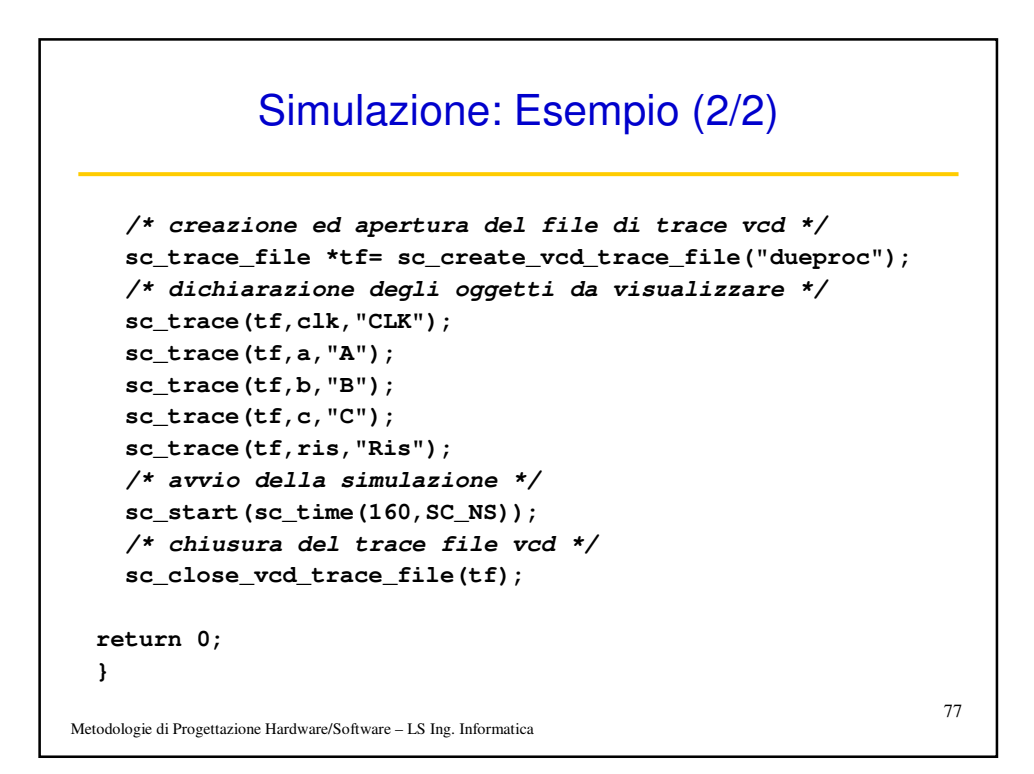

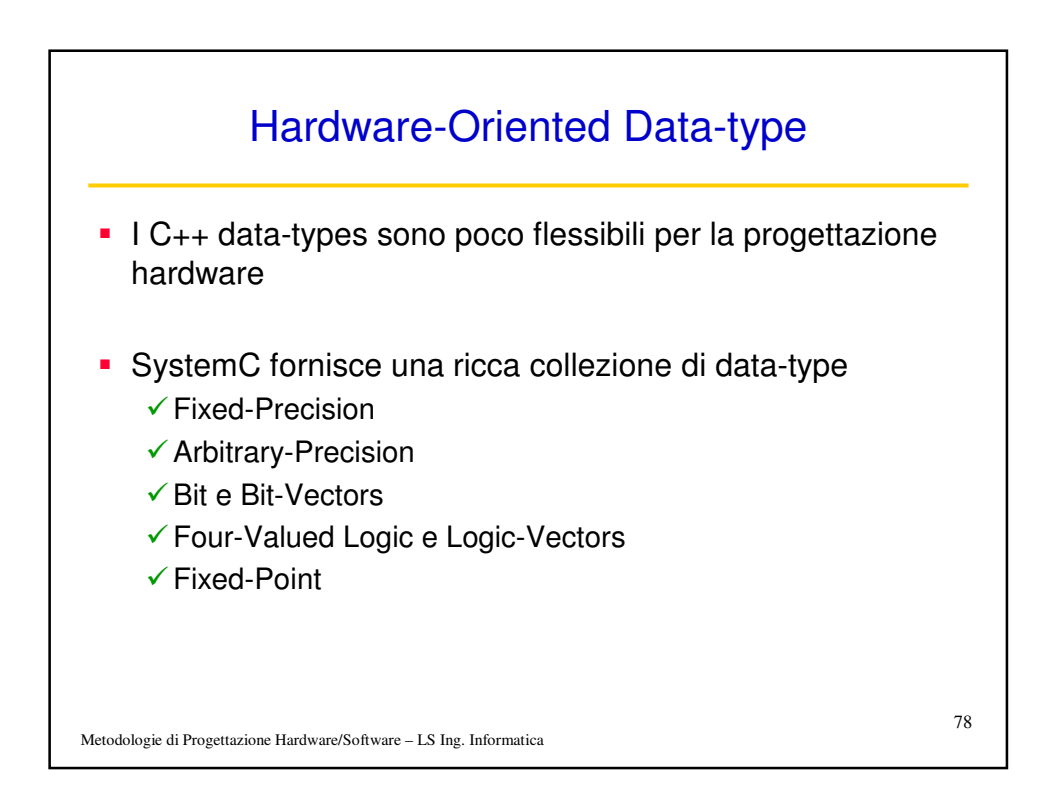

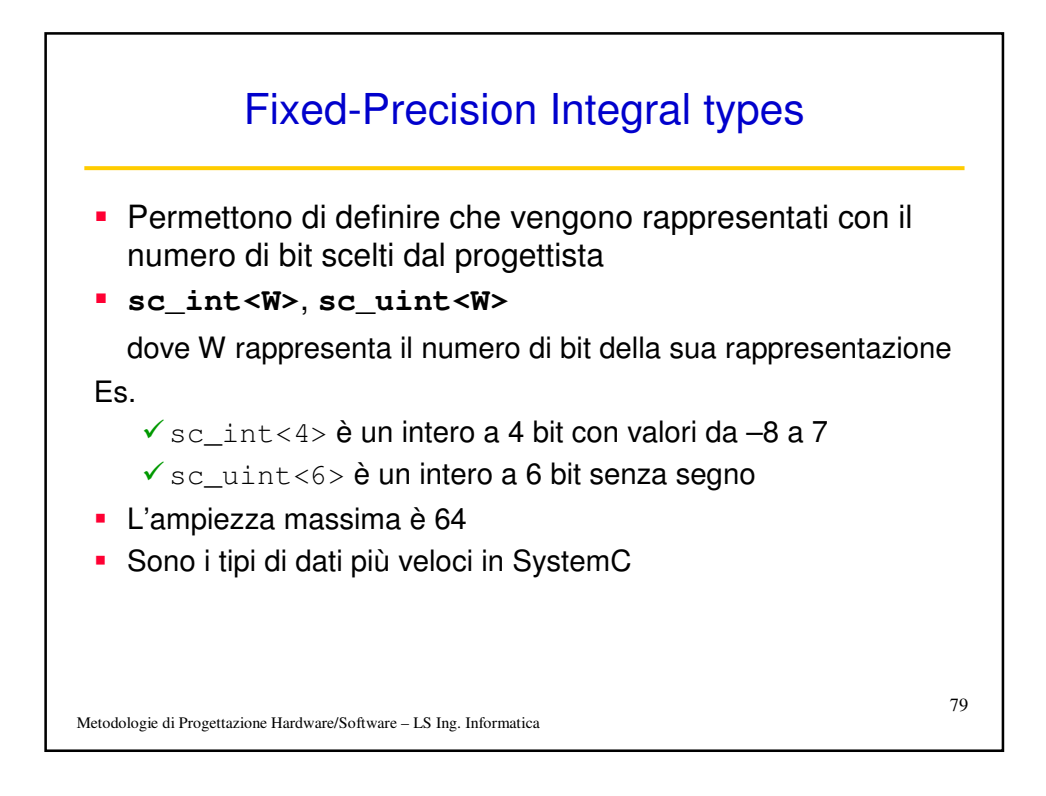

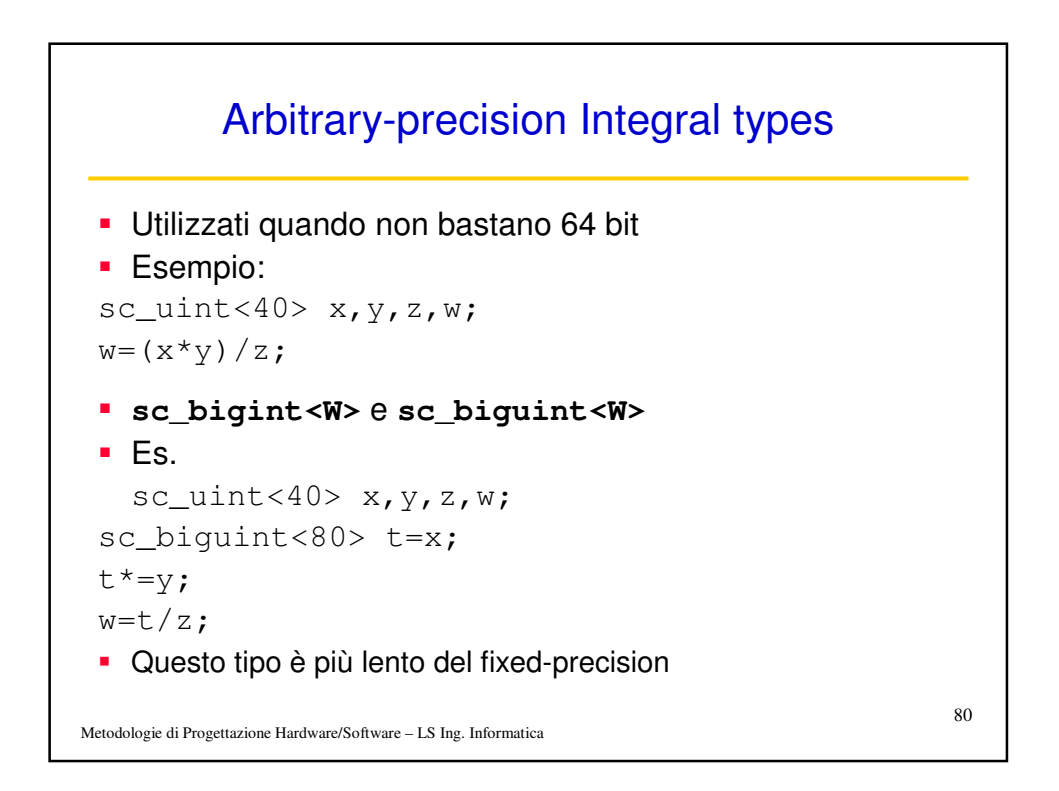

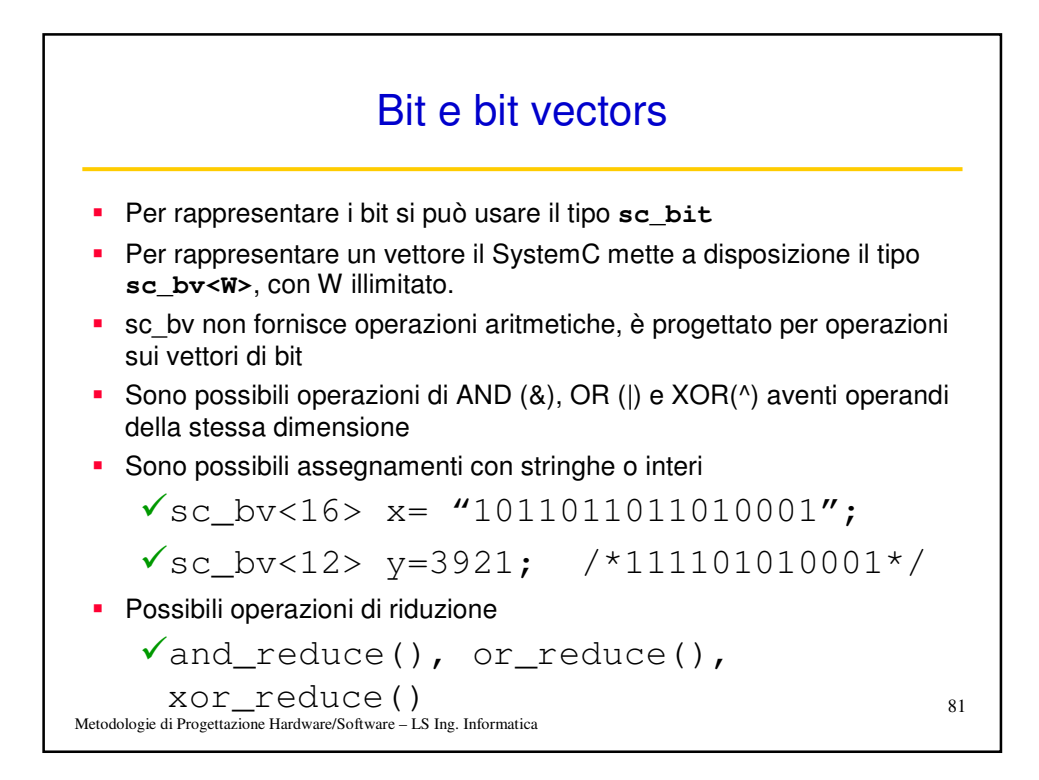

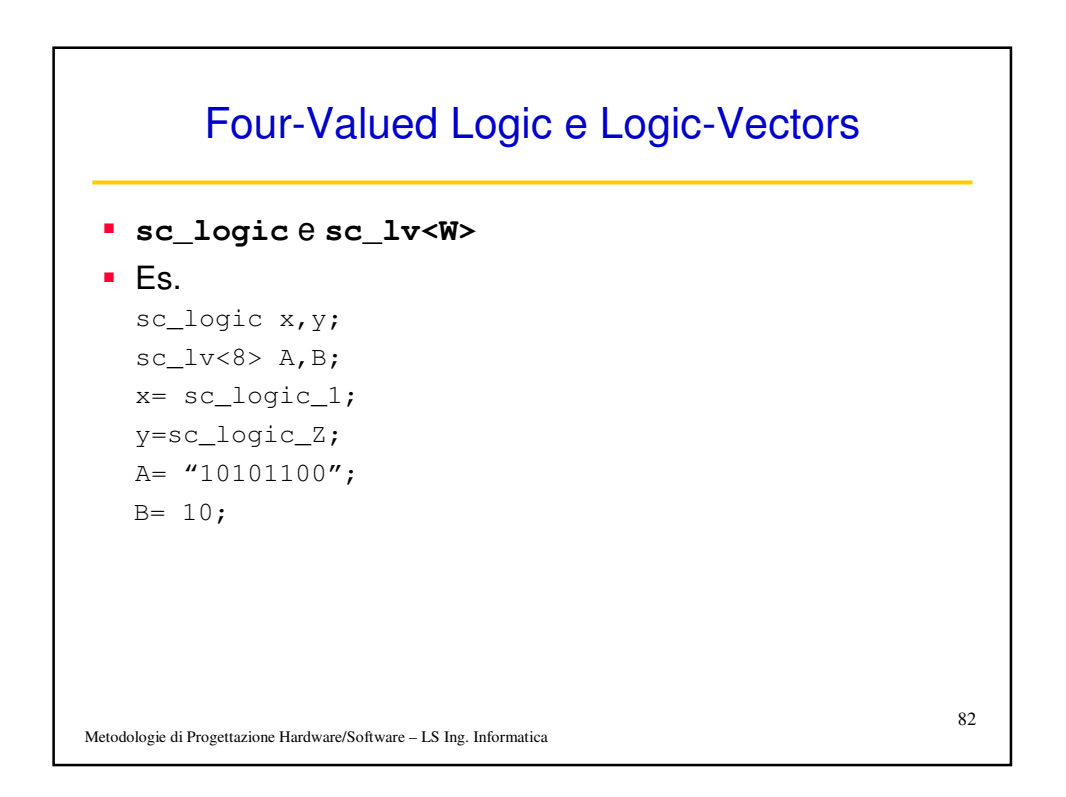

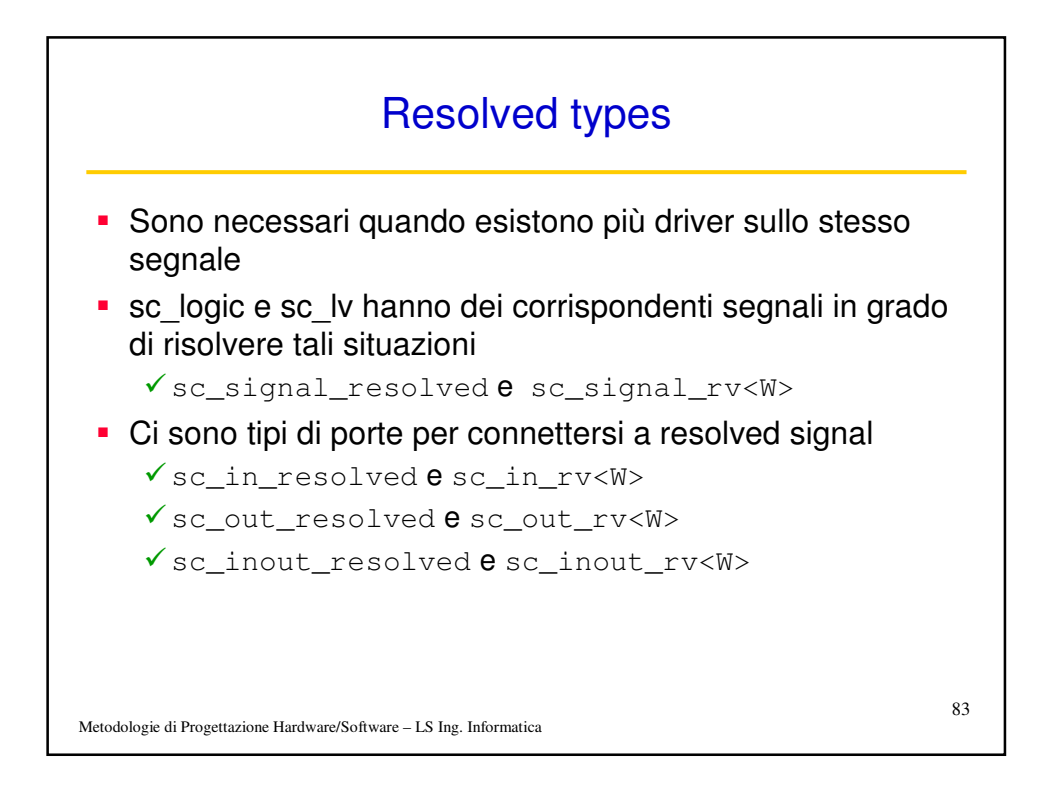

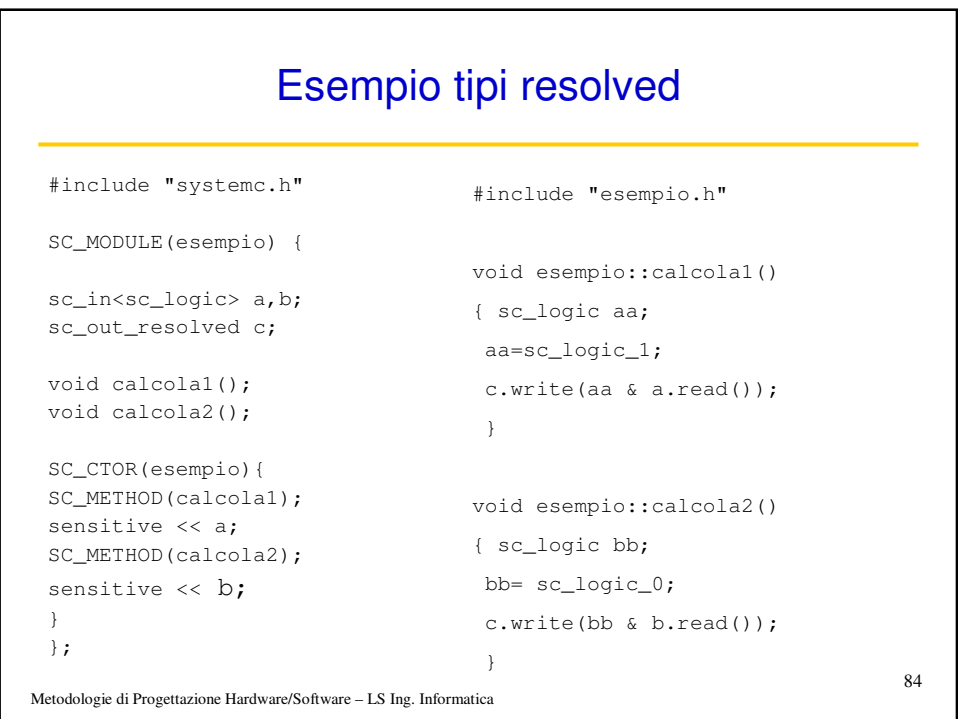